# **Malware**

#### **CS-576 Systems Security**

Instructor: Georgios Portokalidis Fall 2018

### **Malware**

### **Sample definition**

"a program that is inserted into a system, usually covertly, with the intent of compromising the confidentiality, integrity, or availability of the victim's data, applications, or operating system or otherwise annoying or disrupting the victim."

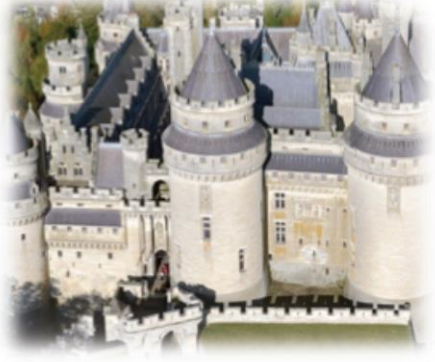

# **Evil Takes Many Forms**

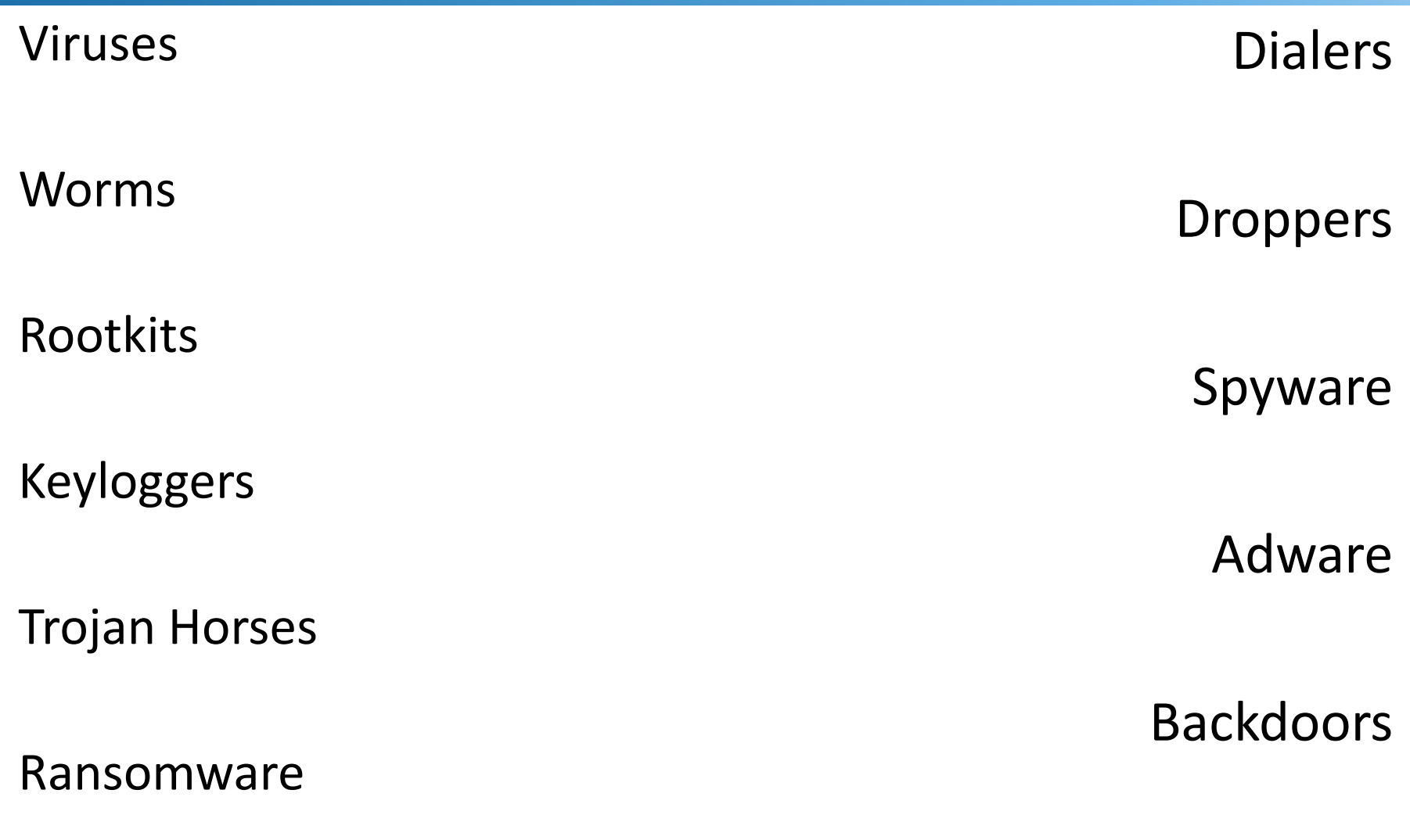

# **Main Classification**

### **Infection vector**

The type of vulnerability the malware exploits to infect a host

> Software vulnerability, download, design flaw, social engineering, …

The method the malware uses to propagate

> Disks, USB, network, website, ad, …

### **Payload**

…

The actions the malware takes after infecting

> DDoS, encrypting disk, stealing data, backdoor,

# **Also Classified By**

Code of malware

Binary, interpreted (JS, VB), macros, ...

Infection point

File, boot sector, firmware, memory-only, BIOS, ...

Activation

Through user interaction, automatic, mixed

### Evasion strategies

Packing, polymorphism, obfuscation, anti-VM/debugging, ...

### **Infection Vectors**

### **Installed by User**

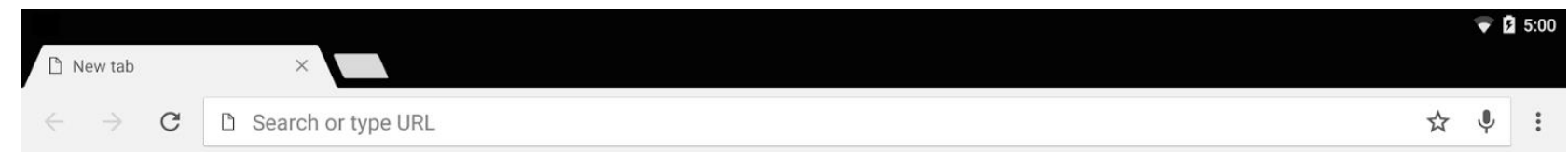

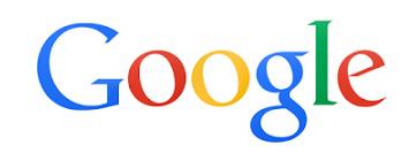

awesome free software

 $\mathbf{\psi}$ 

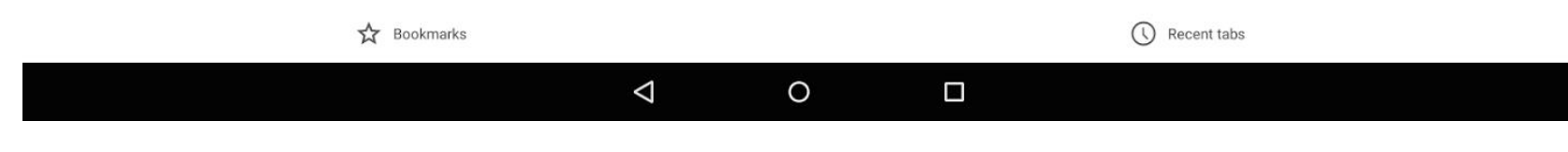

## **Installed by User**

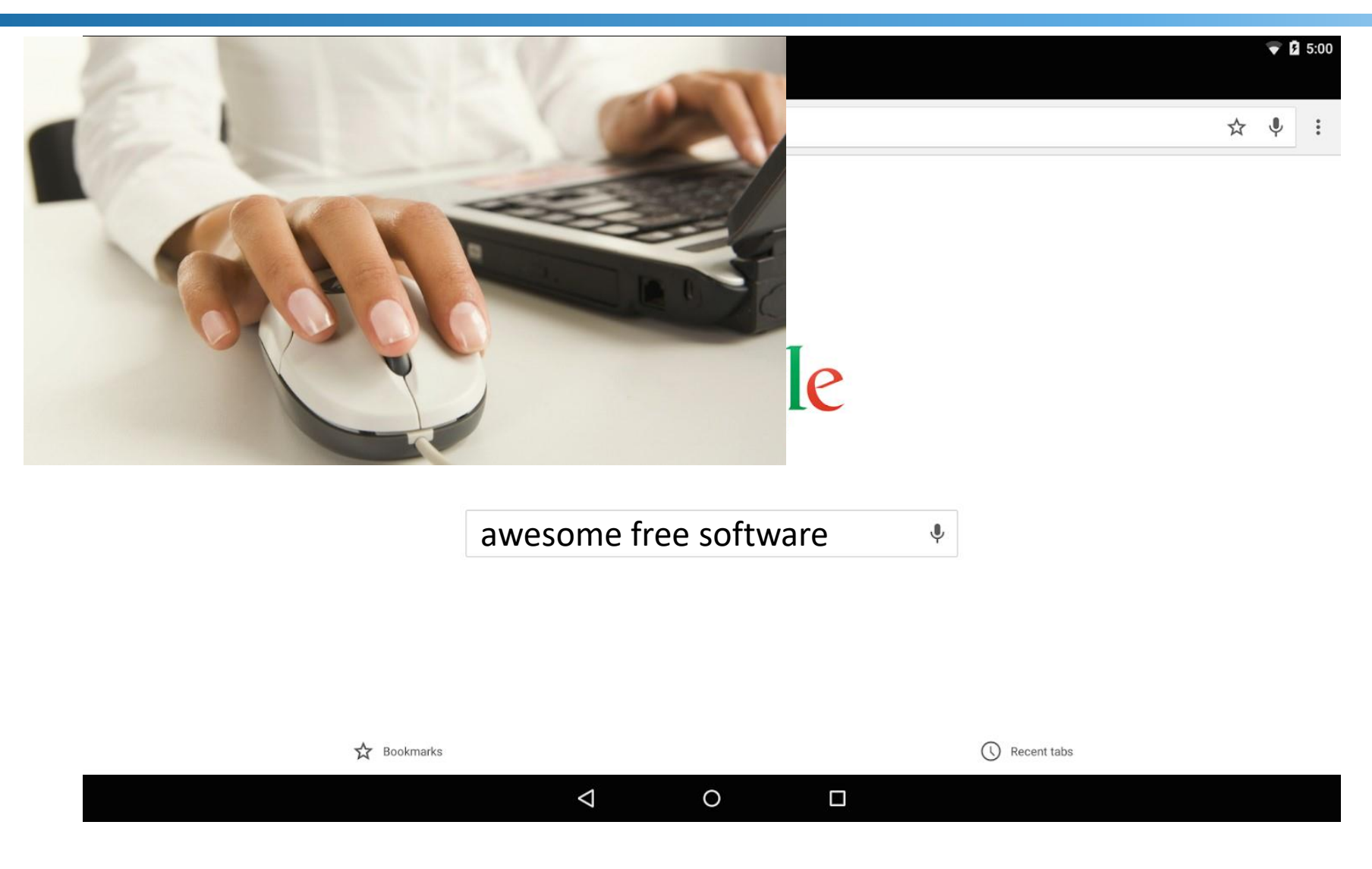

### **Installed by User**

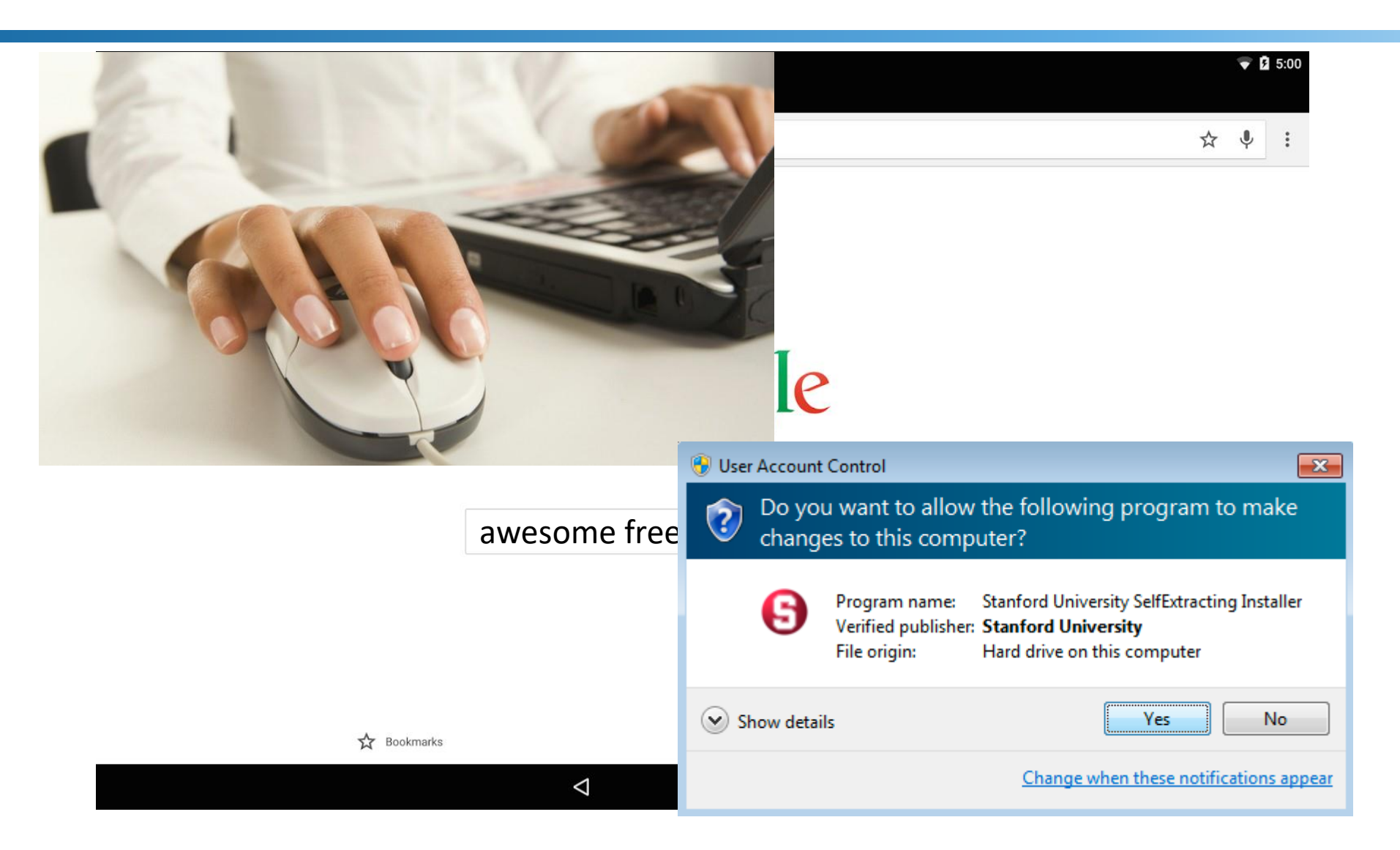

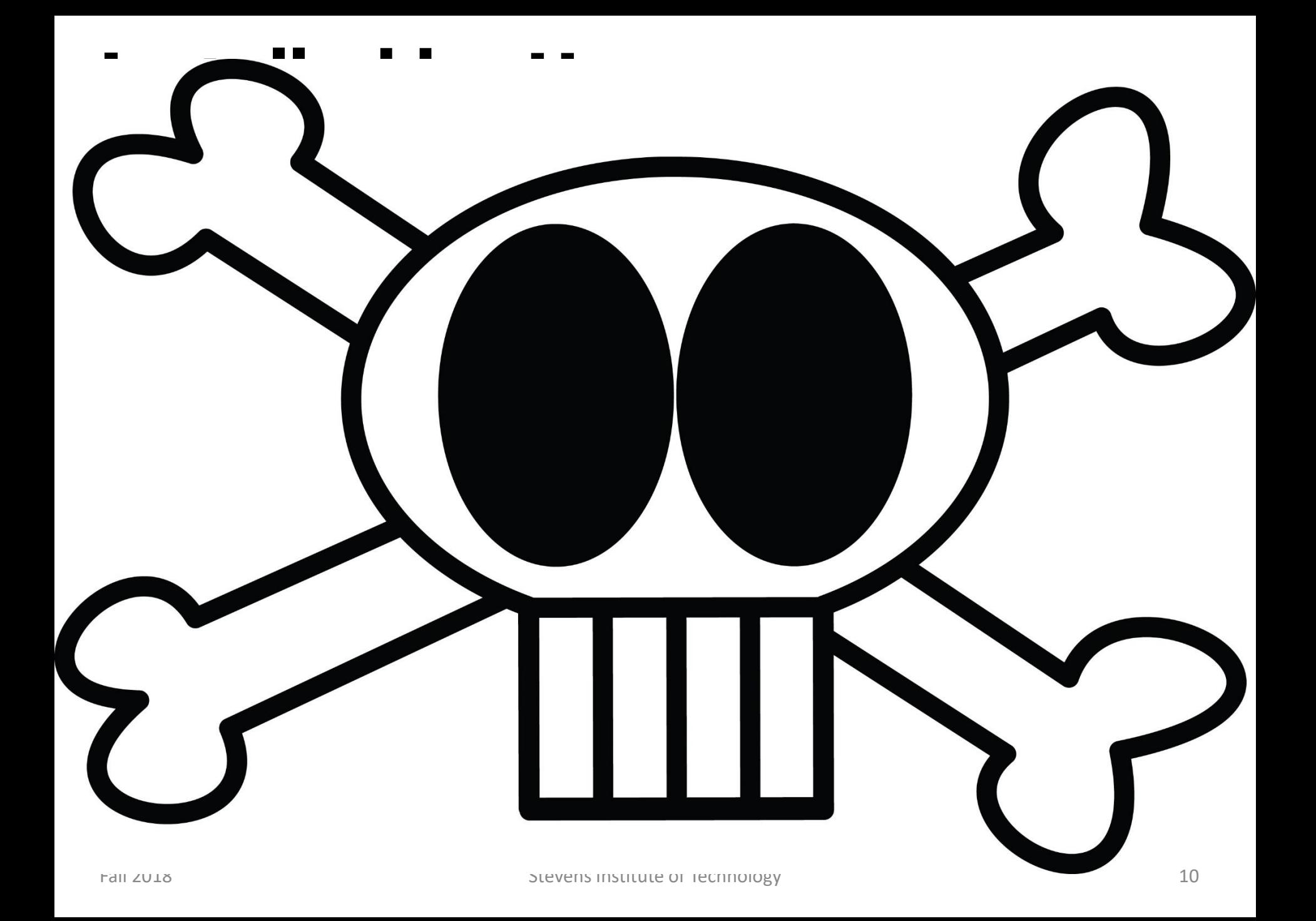

### **Malware Anti-Malware**

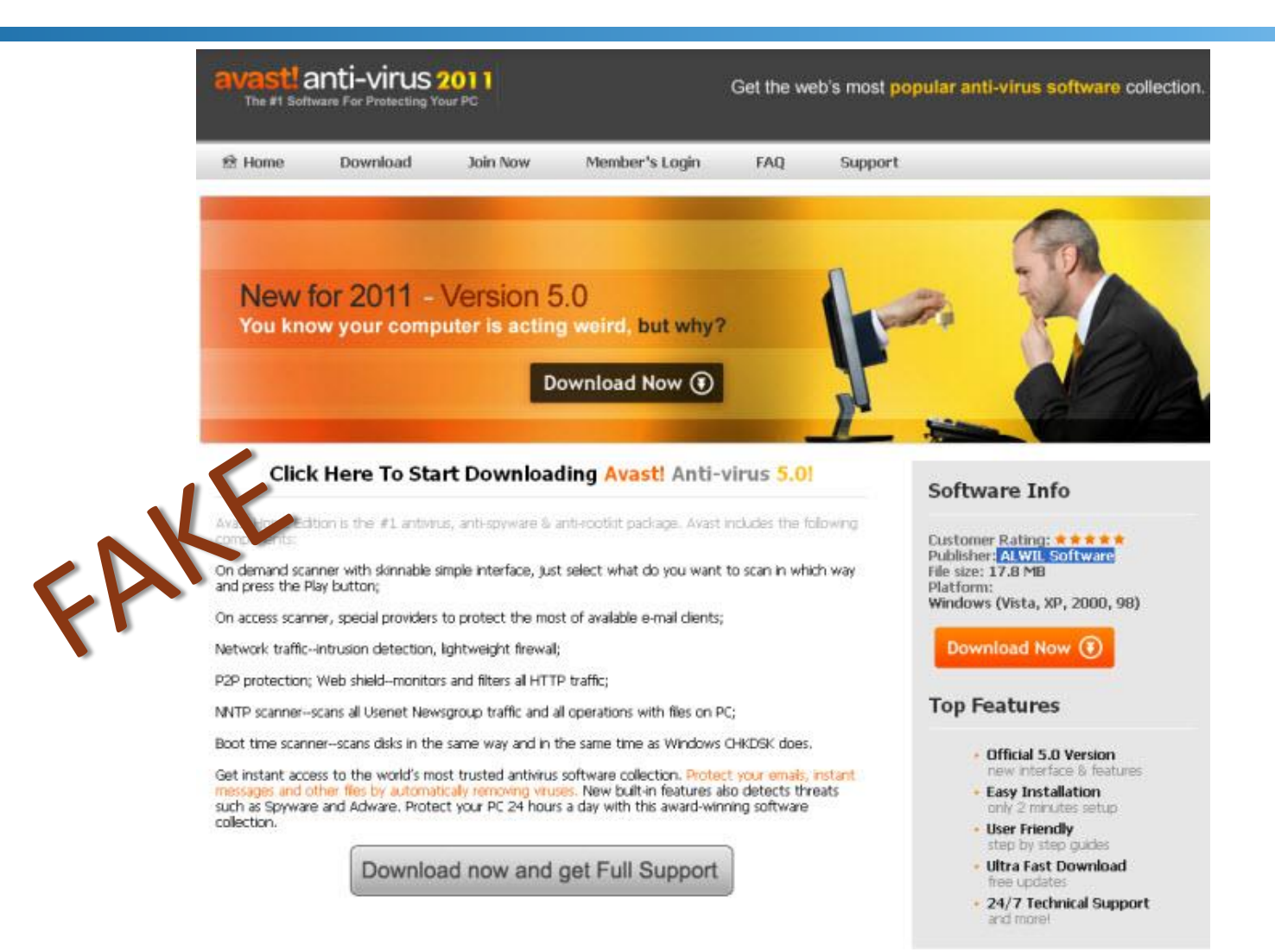

### **ScareWare**

### **Personal Antivirus**

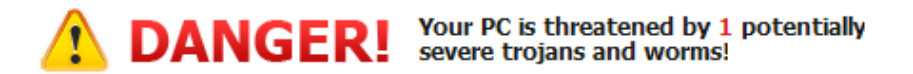

Viruses are programmed to damage the computer by damaging programs, deleting files, or reformatting the hard disk. As a result, they cause erratic behavior and can result in system crashes. In addition, many viruses are bug-ridden, and these bugs lead to system crashes and data loss.

#### Optimize and protect your system with advanced antivirus technology.

#### Before you register this program, please read the following carefully:

This is a one-time charge. Your credit card will never be rebilled and you will receive UPGRADES FOR FREE! Registration is immediate, and once registered, Personal Antivirus will remove all viruses, spyware, adware and other security risks and block them from accessing your system.

Our best-solution software has been already registered by 876,130 US citizens

#### **YOU CAN ALSO MAKE YOUR PC UP-TO-DATE!**

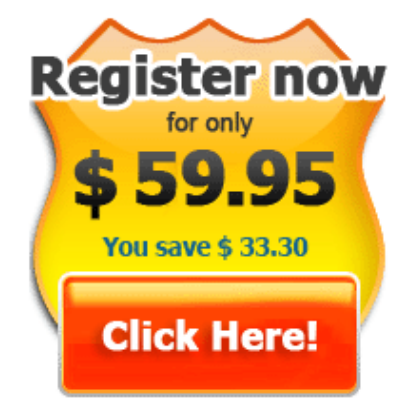

You have an exclusive 40% discount, since US citizens are our most frequent buyers.

### **The Malware Is Hidden In the Application**

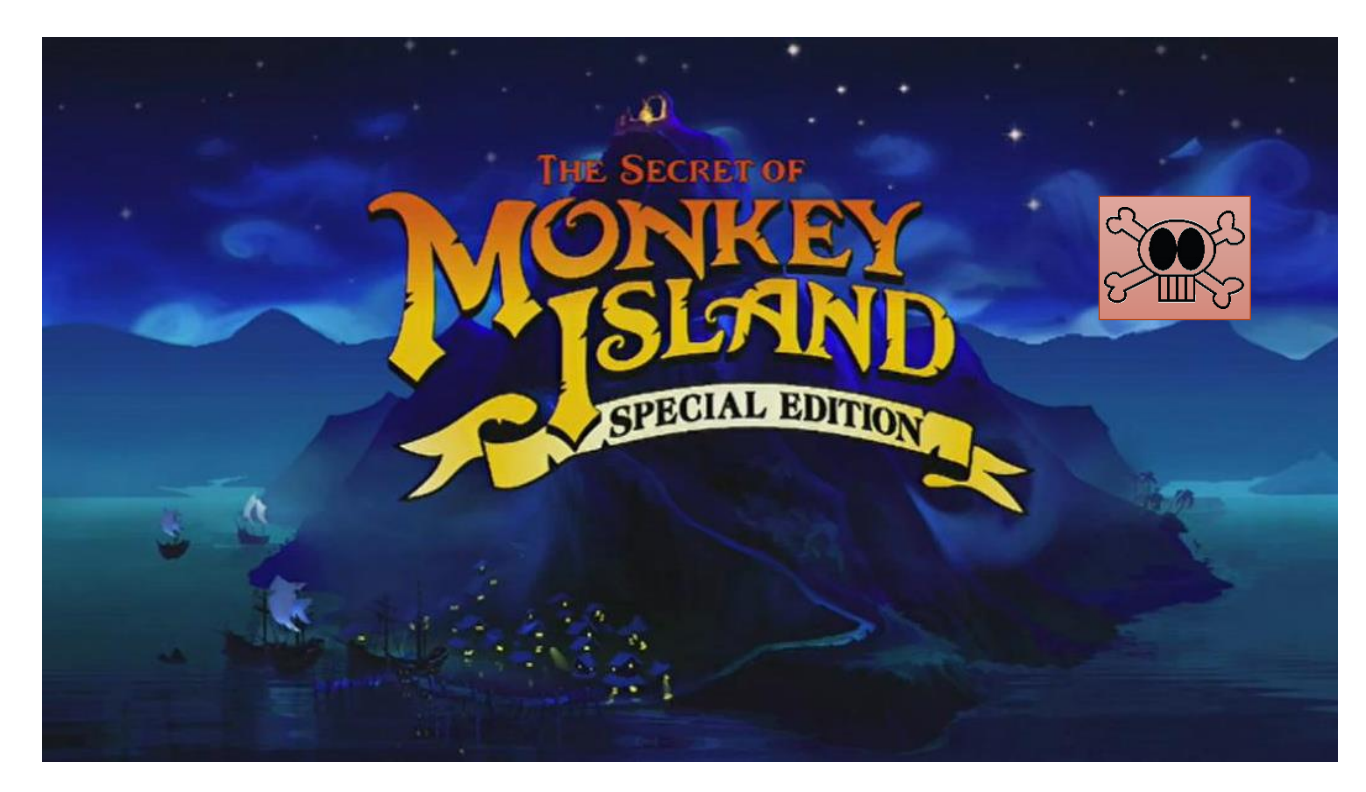

Obtained awesome game from shady source

### **You Got Mail**

Receiving a malicious executable or link over email

The obvious

- A malicious executable as an attachment
	- Usually compressed
- A link to a website serving malicious executables

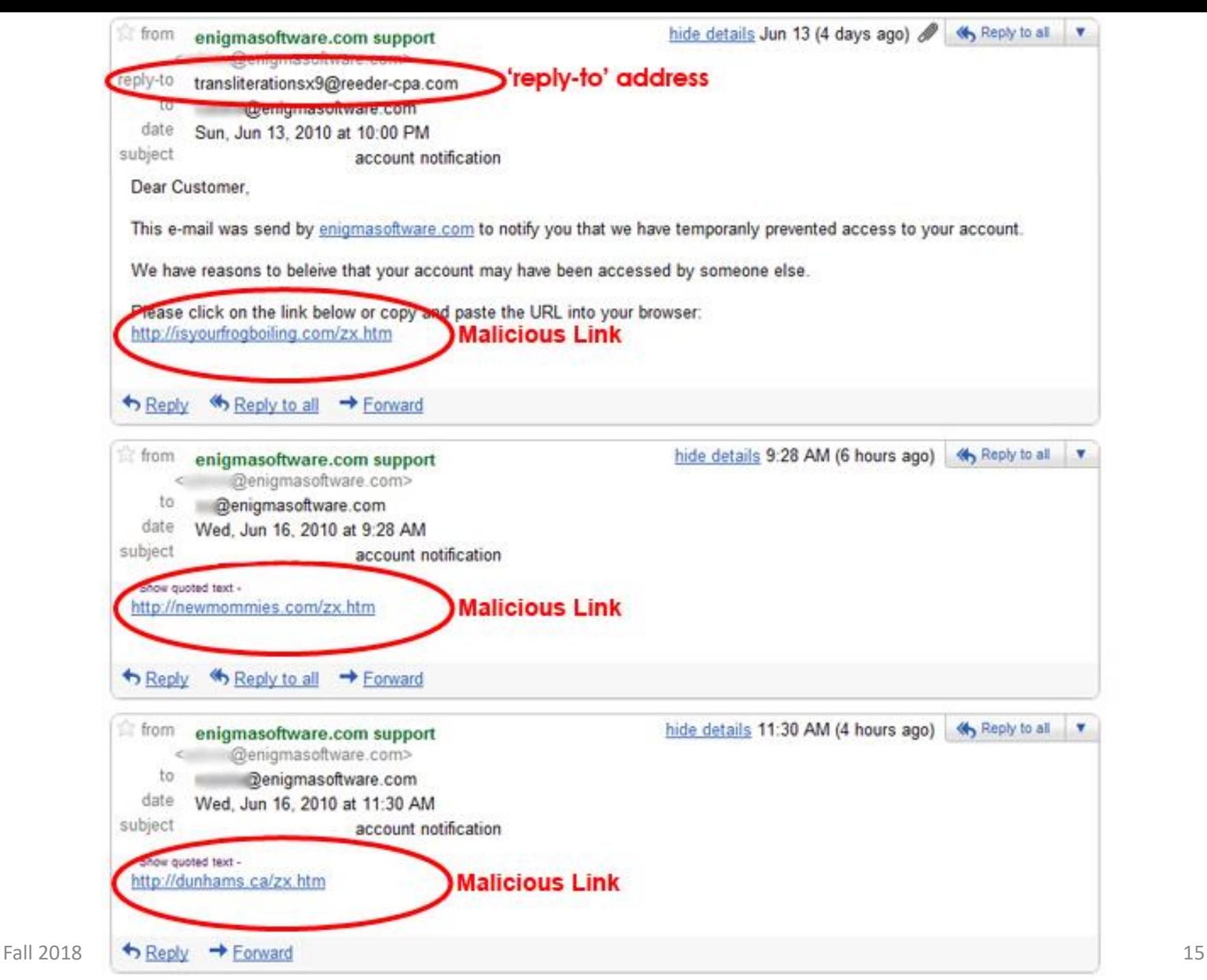

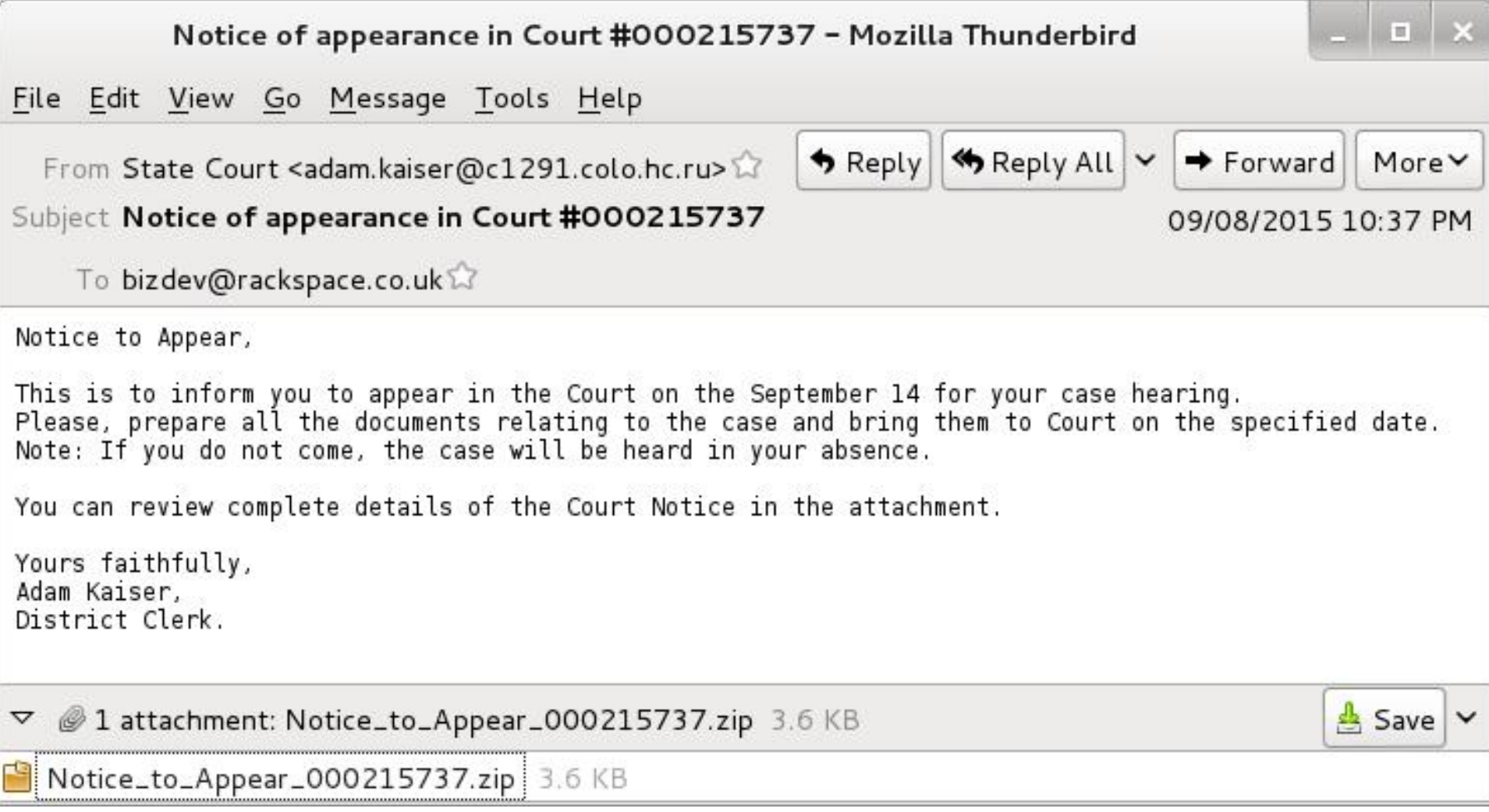

## **You Got Mail**

Receiving a malicious executable or link over email

The obvious

- A malicious executable as an attachment
	- Usually compressed
- A link to a website serving malicious executables

### **Less obvious**

- The attachment has non-executable extension (e.g., .gif), but will **be executed when opened** 
	- The file magic number is used instead of the extension
- Two file extensions are used and system hides known extensions
	- **Example: "Image.gif.exe"**
- **HTML emails with "hidden" URLs**

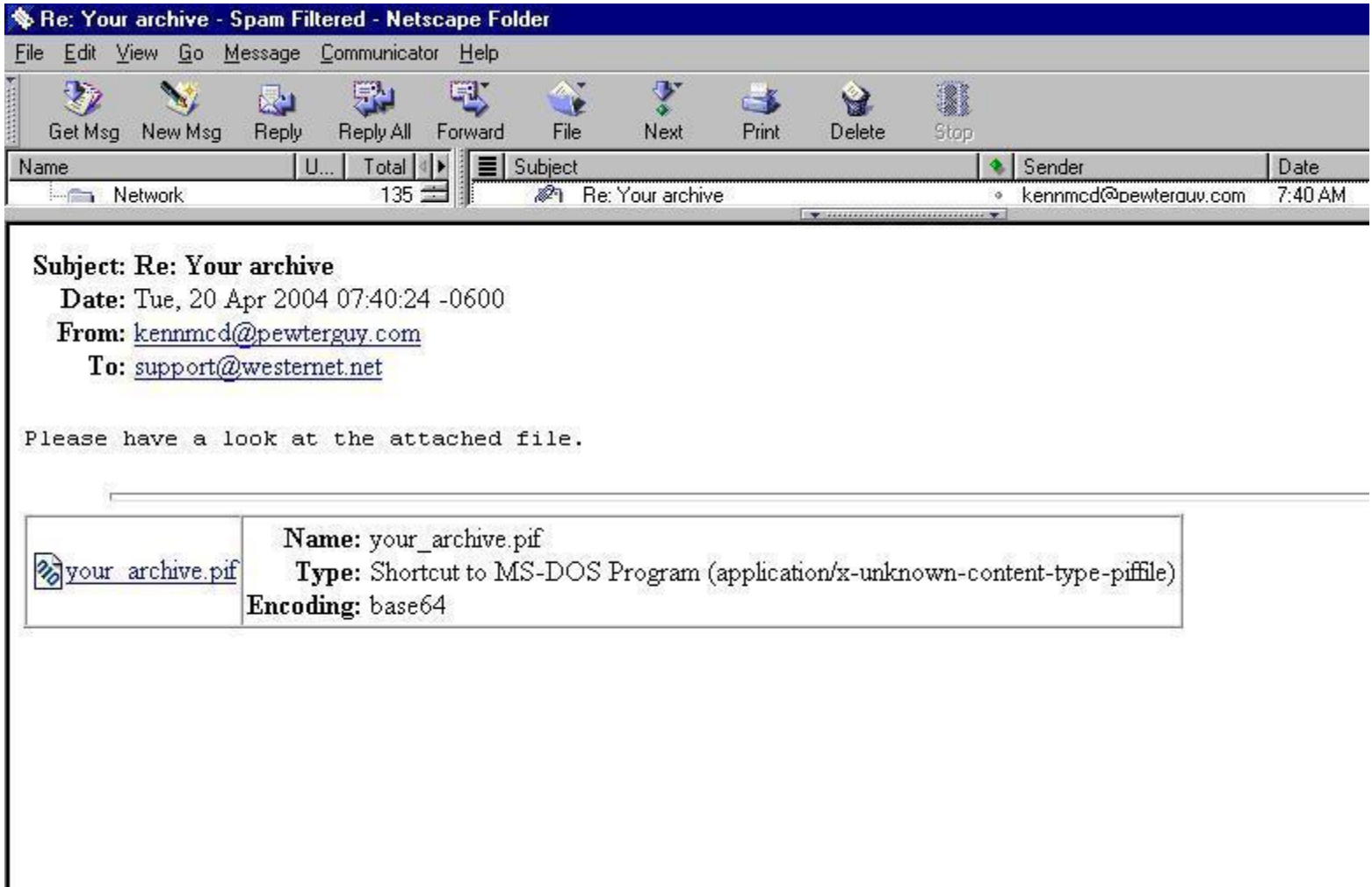

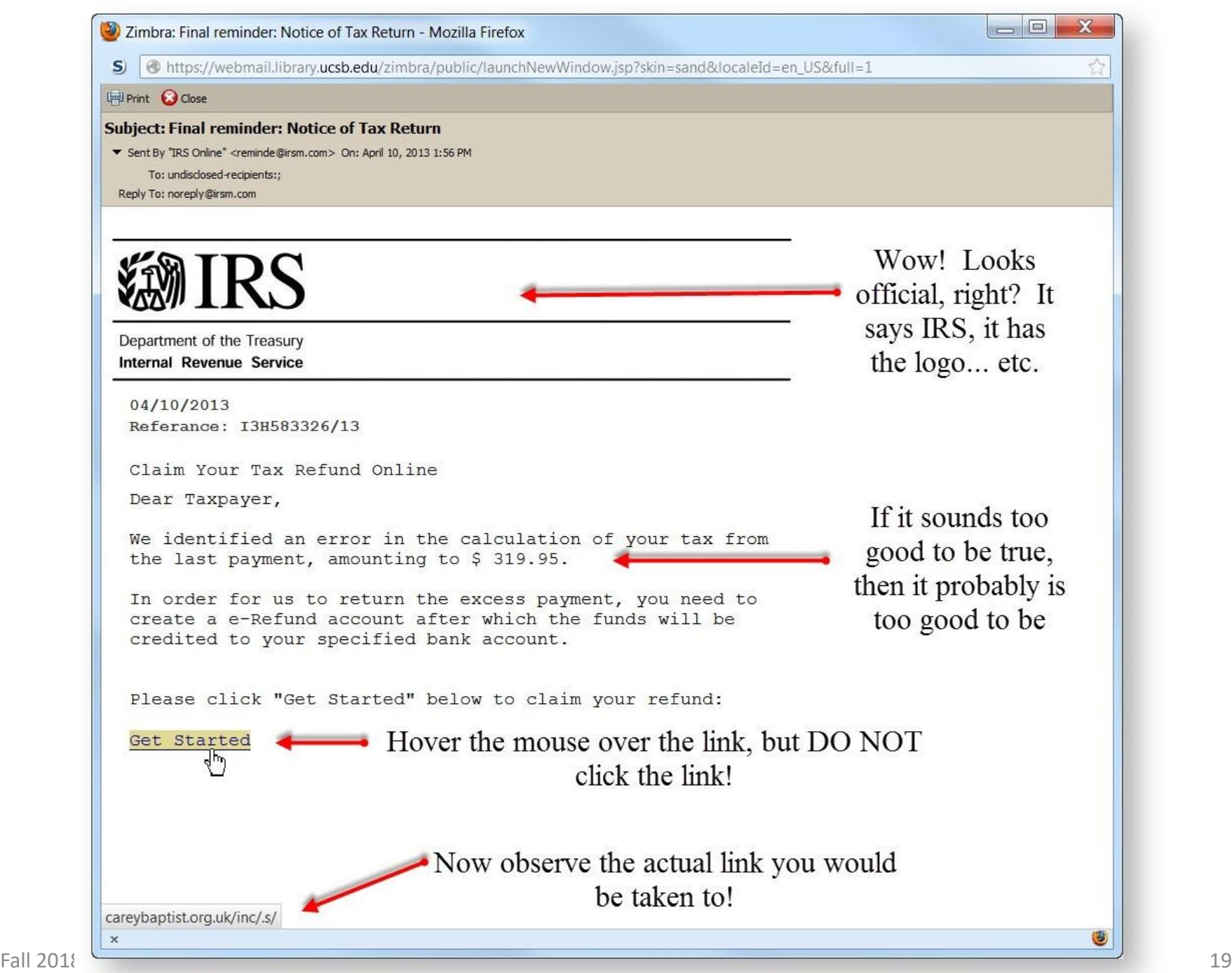

### **In All of The Above Cases…**

### **The malware is** …

- …the application
- …embedded in the application

### **Users initiate download and execution of the malware**

## **Drive-by-Downloads**

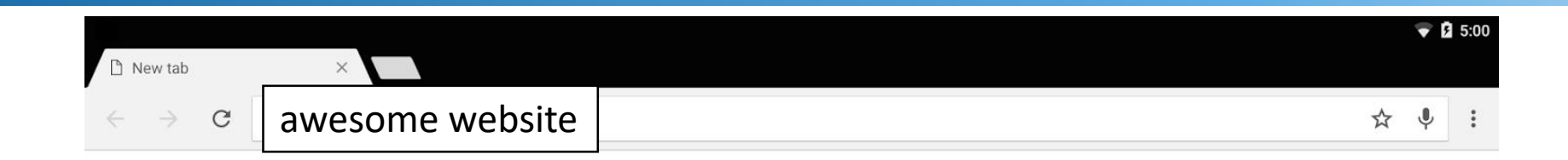

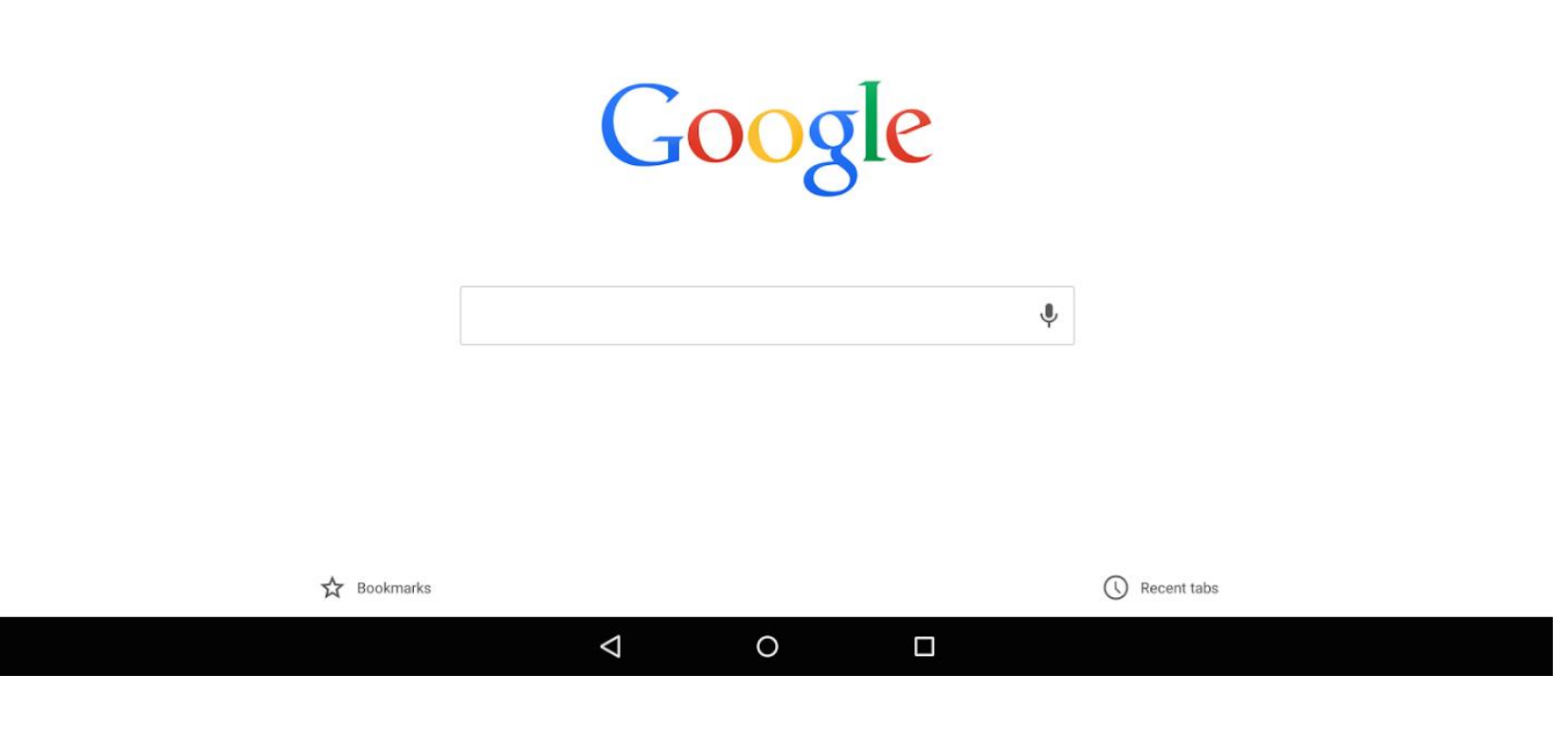

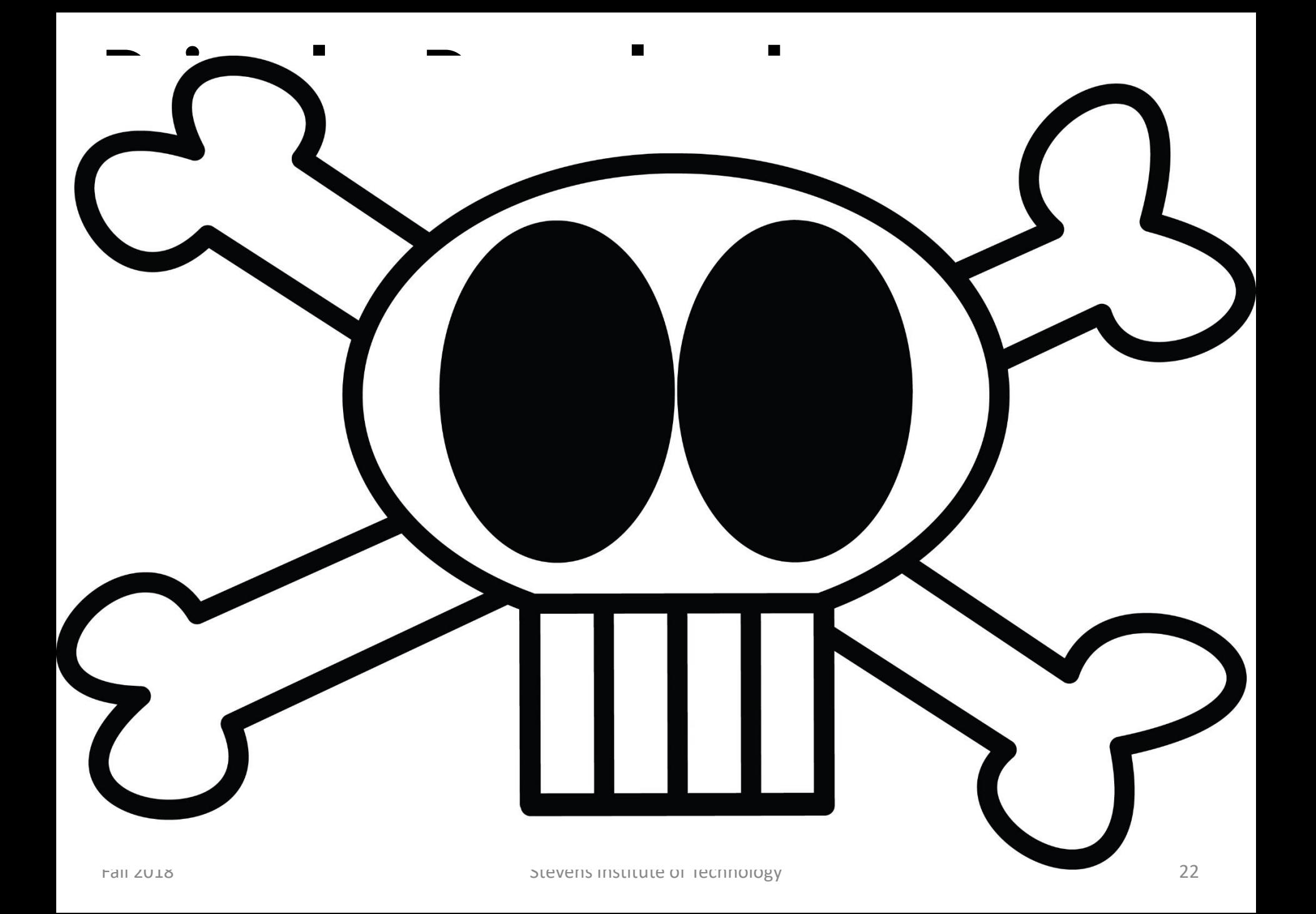

# **Typical Drive-by-Download**

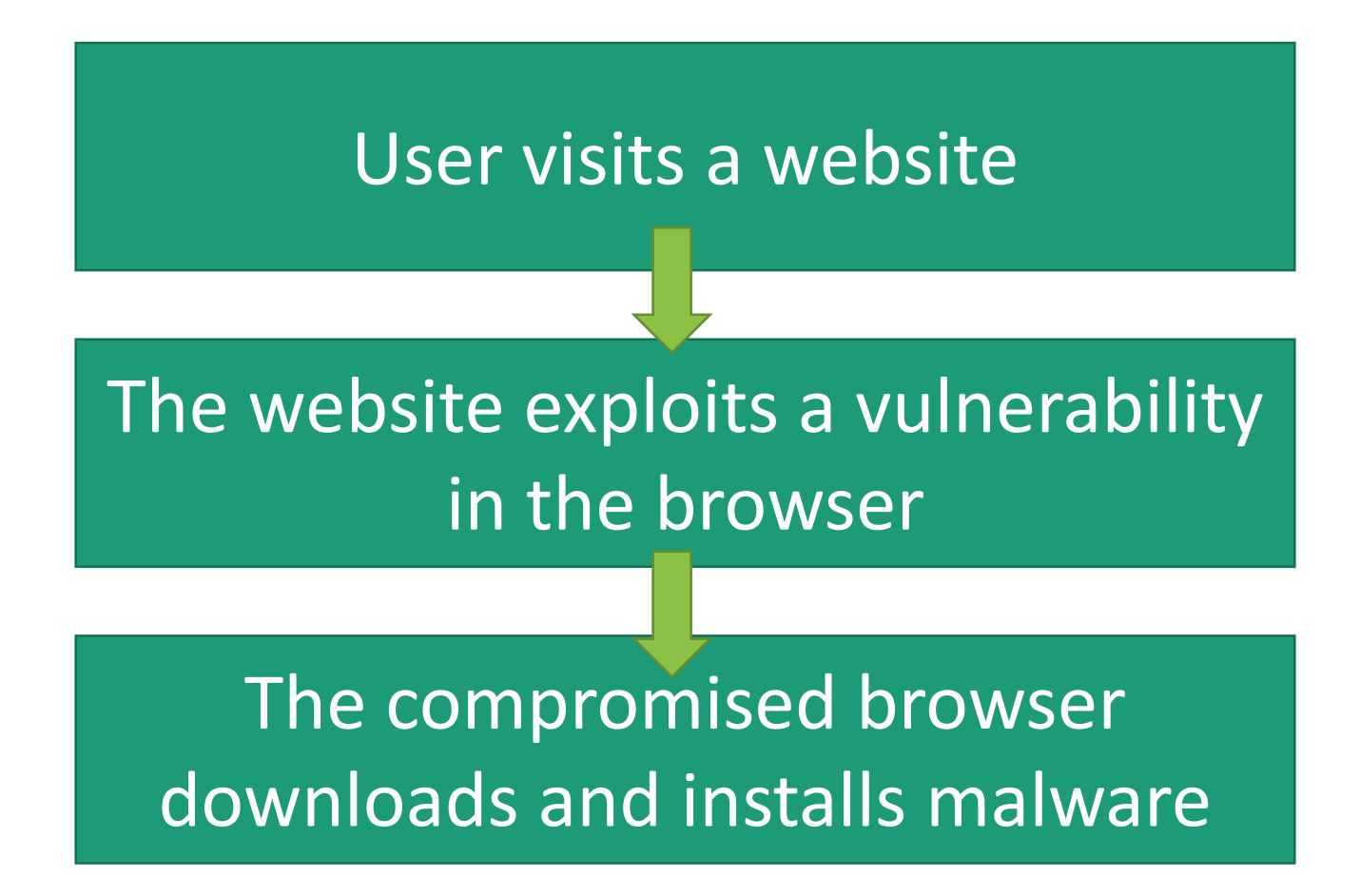

# **Drive-by-Downloads**

### **No interaction is required beyond visiting the website, hence, drive-by**

The visited domain does not have to be malicious

For example, it could include a malicious ad or other 3rd party content

### Exploited vulnerabilities

- Memory corruptions vulnerabilities in browser or other native-code component (e.g., Flash)
- Plugins that execute code over the network (e.g., ActiveX)

# **Exploits Delivered Over Email**

Email includes document carrying exploit

PDF, doc, etc.

The document exploits a vulnerability in the application used to opend the

Or it can include malicious interpreted code

Scripts, macros, etc.

## **Exploits Delivered Over Email**

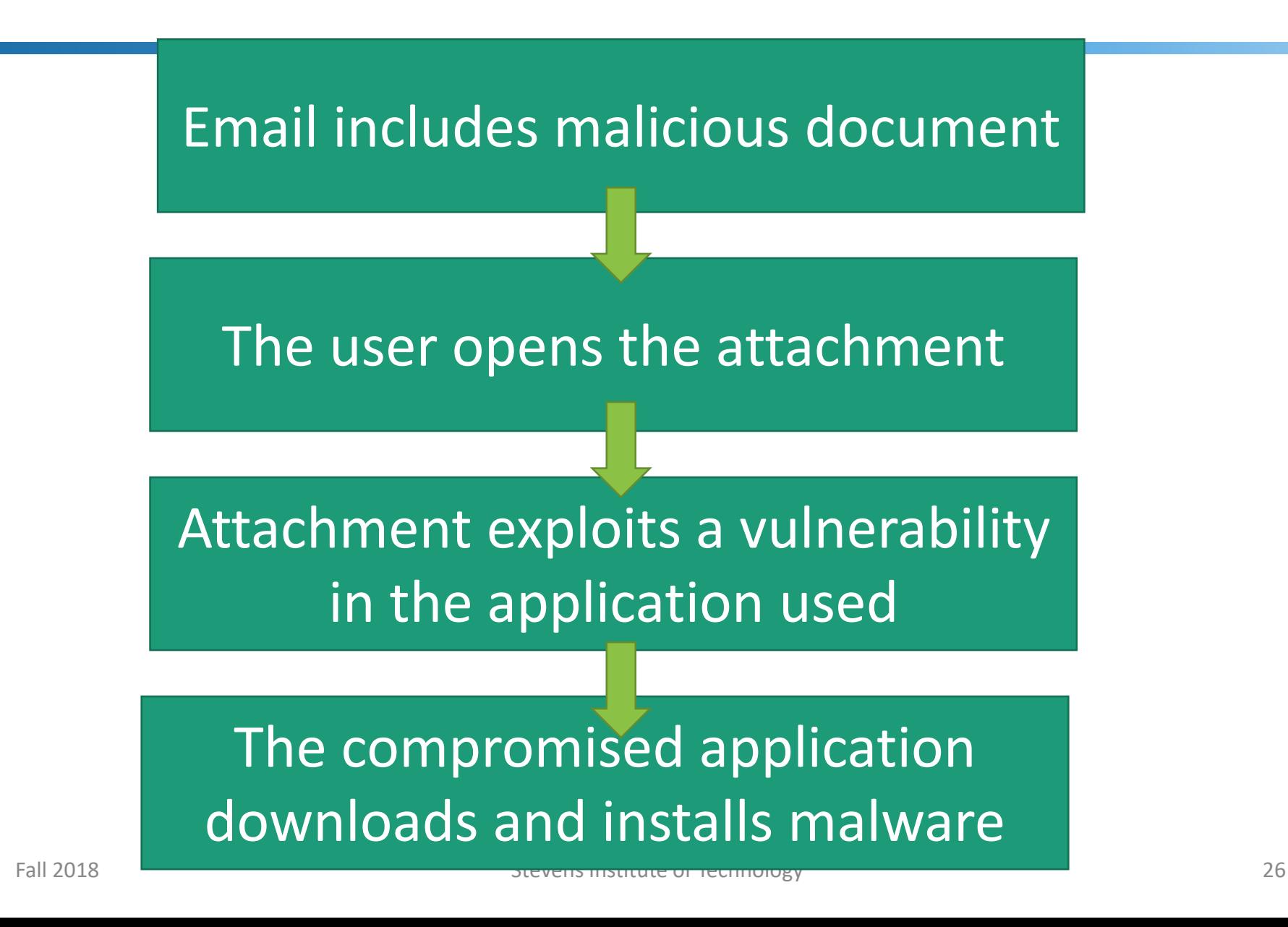

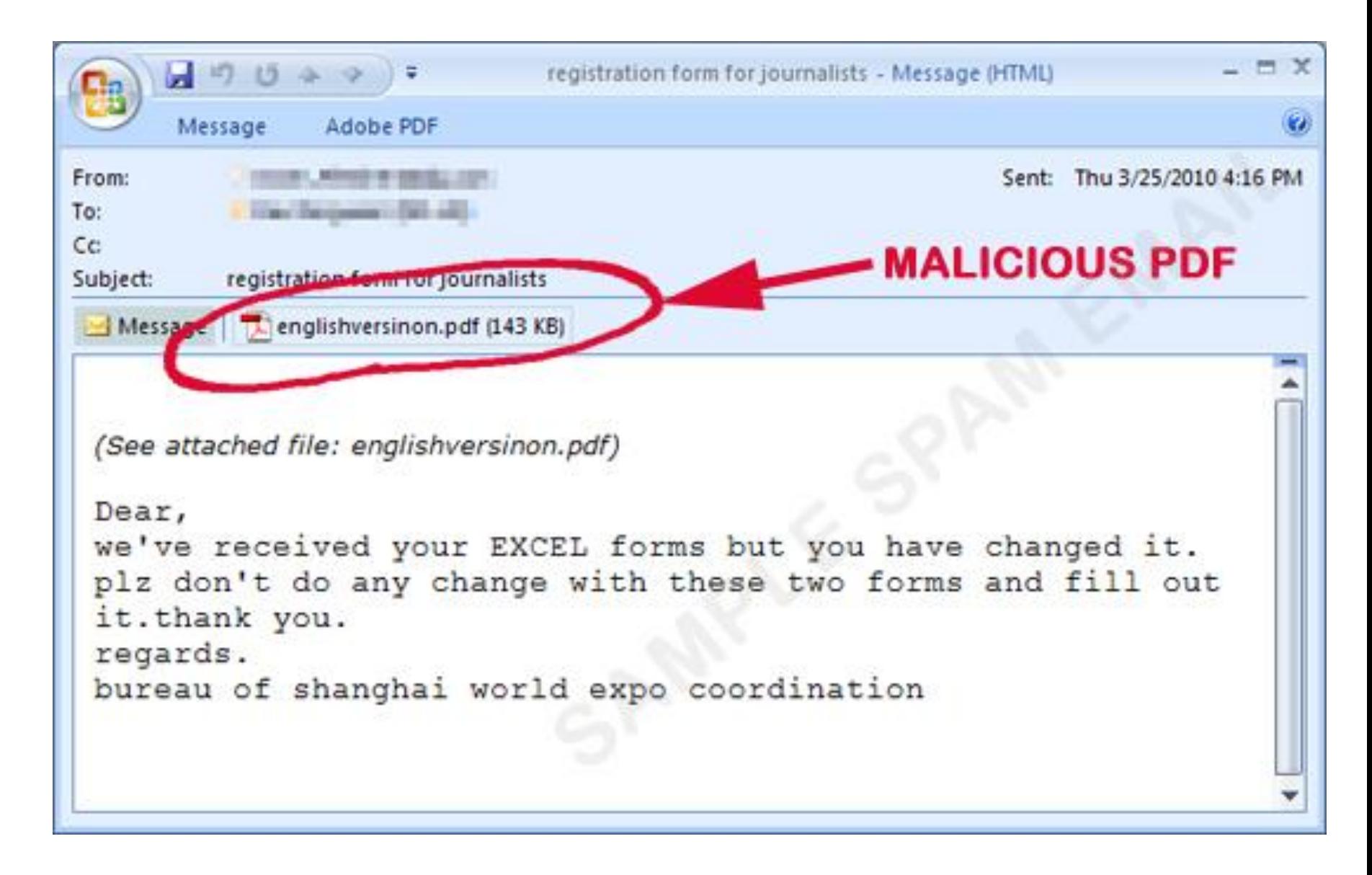

### **Exploits Against Servers**

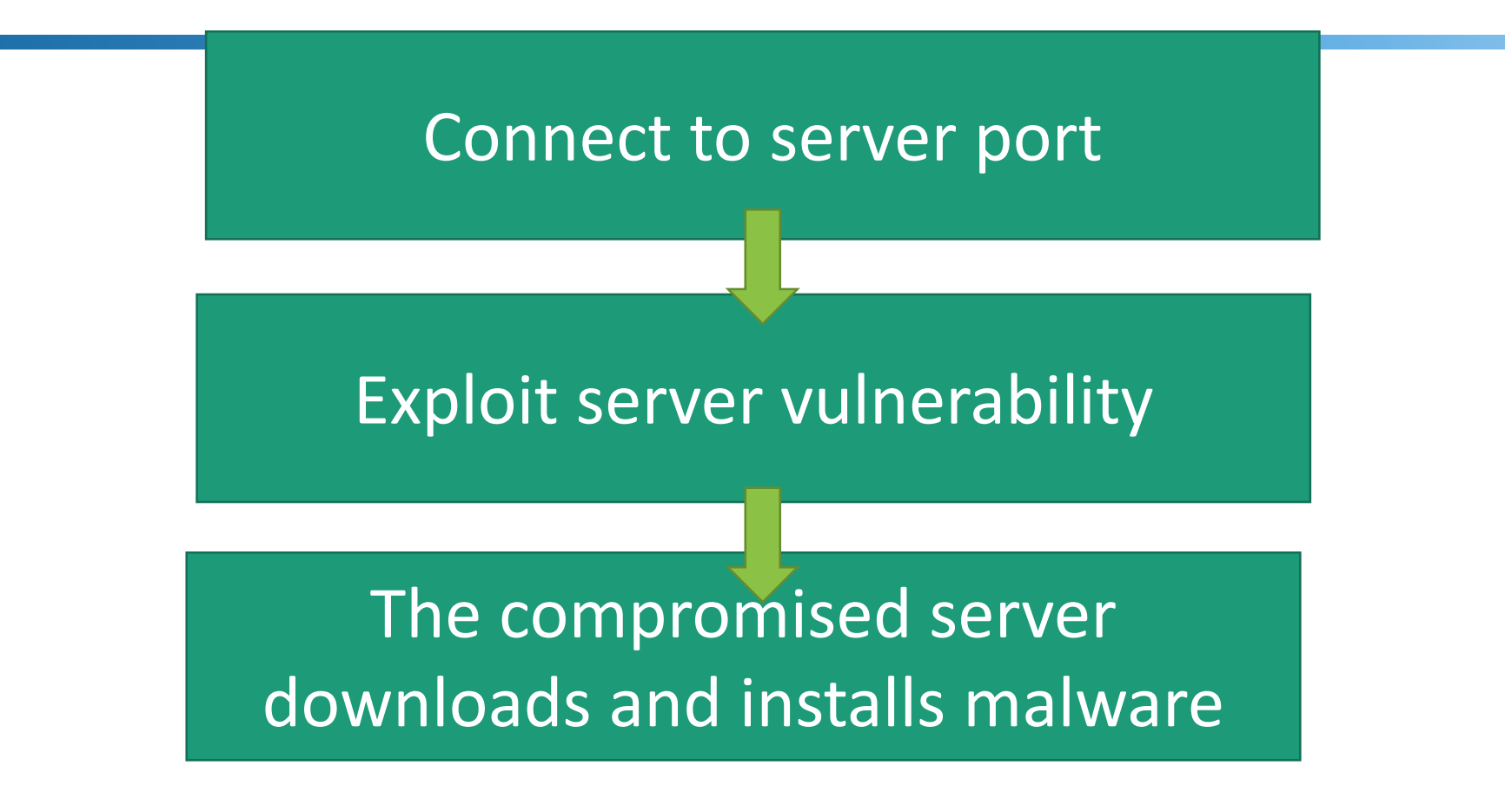

### **Computer Worms**

Malware that exploits software vulnerabilities in client or server programs

Main difference from viruses: it actively seeks out vulnerable hosts to infect  $\rightarrow$  self replicates

Propagation vectors include:

- The network (network shared, server vulnerabilities, email)
- Physical media (USB drives, CD, DVD data disks)

#### **Random**

**Generate random IP addresses and probe them**

Local subnet

- First scan the local subnet for targets
	- Bypasses network-periphery defenses
	- Faster than random

#### Hit-list

- Compile a long list of potentially vulnerable machines
- Parts of the list are distributed to "siblings" of the worm
- Fast!

### **Topological**

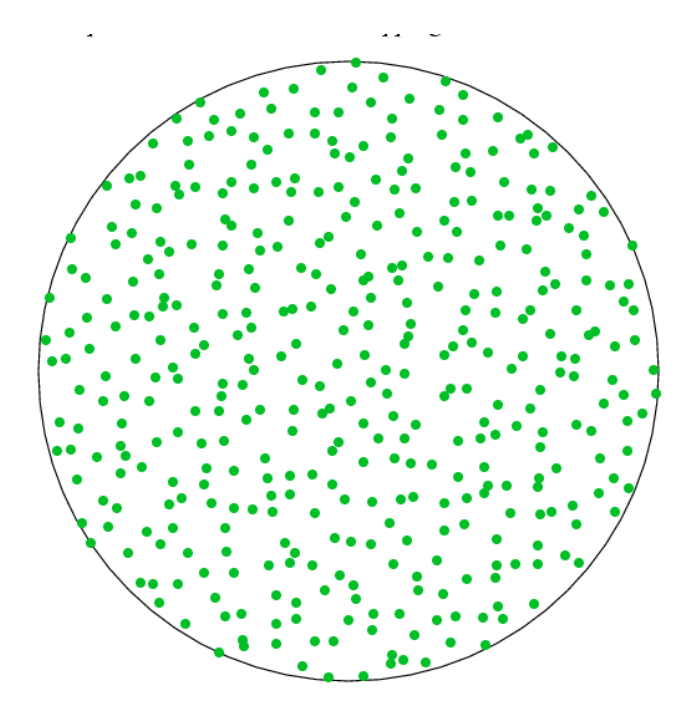

#### Random

Generate random IP addresses and probe them

### **Local subnet**

- First scan the local subnet for **targets**
	- **Bypasses network-periphery defenses**
	- **Faster than random**

### Hit-list

- Compile a long list of potentially vulnerable machines
- Parts of the list are distributed to "siblings" of the worm
- Fast!

### **Topological**

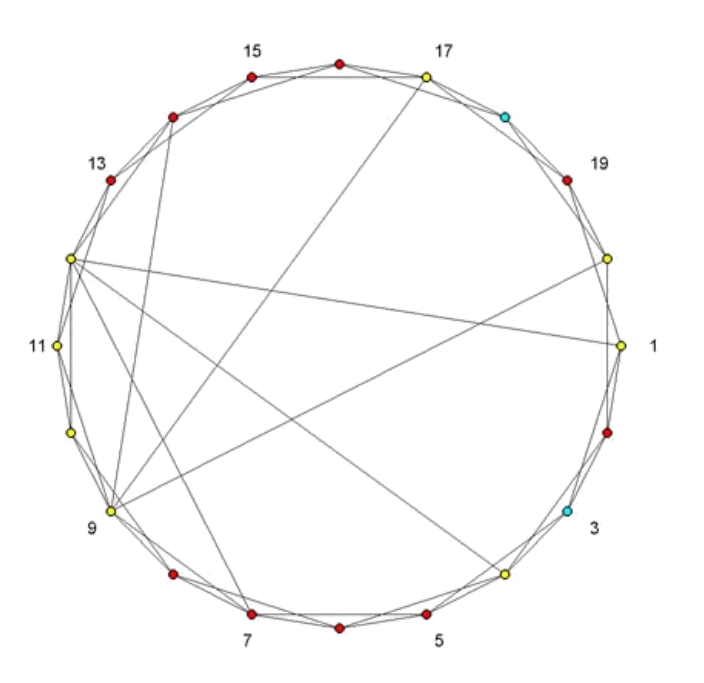

#### Random

Generate random IP addresses and probe them

Local subnet

- First scan the local subnet for targets
	- Bypasses network-periphery defenses
	- Faster than random

#### **Hit-list**

- **Compile a long list of potentially vulnerable machines**
- **Parts of the list are distributed to "siblings" of the worm**
- **Fast!**

**Topological** 

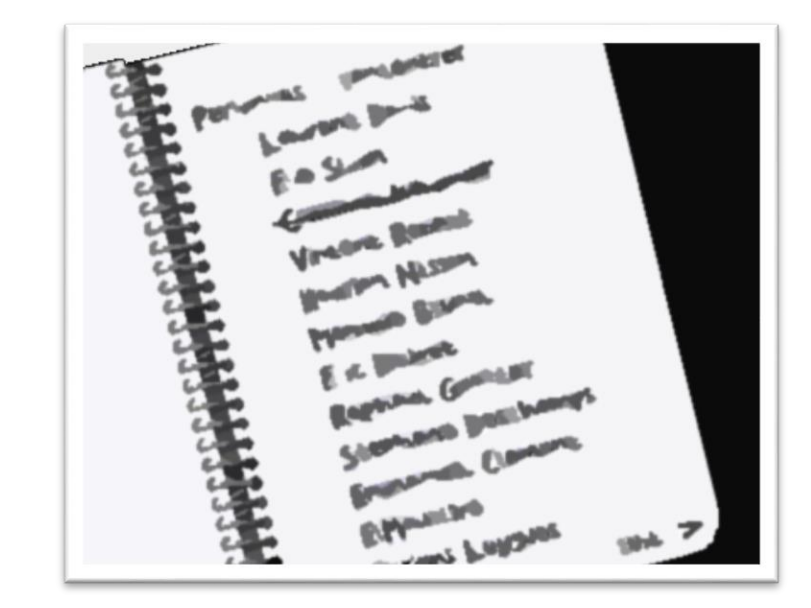

#### Random

- Generate random IP addresses and probe them
- Local subnet
	- First scan the local subnet for targets
		- Bypasses network-periphery defenses
		- Faster than random

#### Hit-list

- Compile a long list of potentially vulnerable machines
- Parts of the list are distributed to "siblings" of the worm
- Fast!

### **Topological**

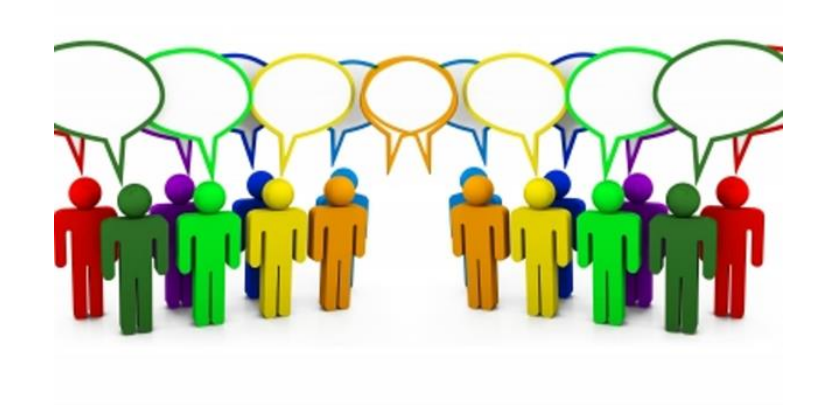

# **Worms and Epidemiology**

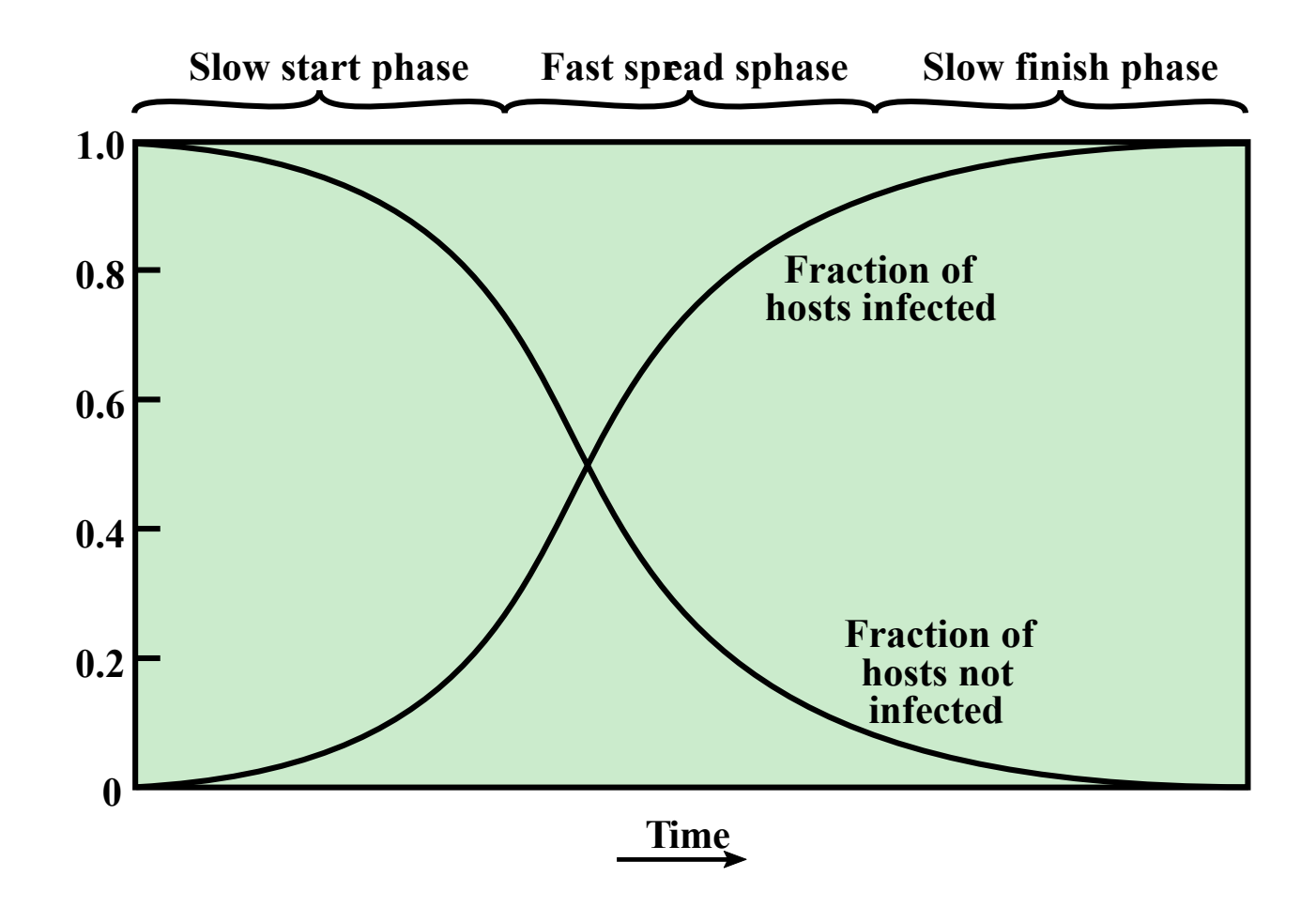

#### **Figure 6.3 Worm Propagation Model**

# **Case Study: Morris Worm**

Earliest significant worm infection

Released by Robert Morris in 1988

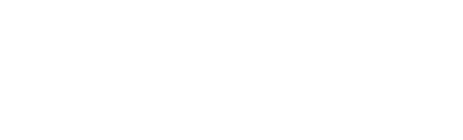

Facts about 1988:

- The Internet consisted of about 60,000 computers
- They were connected using TCP/IP
- **Mostly run BSD Unix**

## **Vectors of Infection**

Attempted to crack local password file to use login/password to logon to other systems

Exploited a bug (buffer overflow) in the finger daemon

Exploited a trapdoor in the debug option of the remote process that receives and sends mail

- DEBUG function enables one to run a program at the host
	- Added by the author of sendmail to remotely troubleshoot systems
- Who needs shellcode! Morris sent a C program in an email, compiled it, and executed it to fetch the rest of the worm from the already infected host
# **Target Acquisition**

Internet too sparse for random scanning

On SUN and VAX architectures other hosts can be found by looking in

- /etc/hosts.equiv
- /.rhosts
- .forward
- $\blacksquare$   $\sim$ /.rhosts
- Routing tables
- End points of point-to-point interfaces

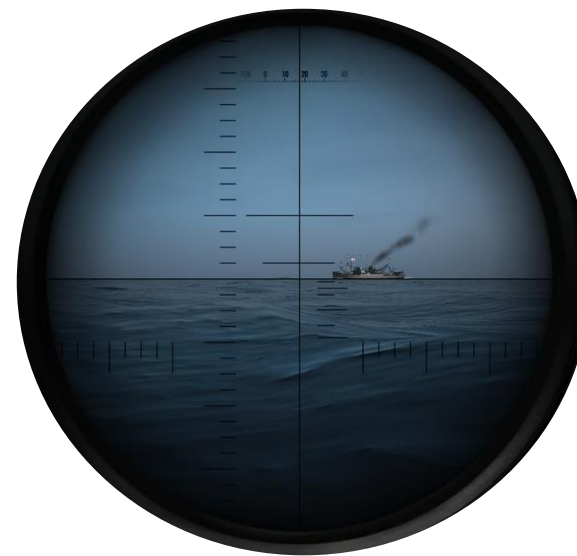

### **What It Never Did**

Gain privileged access

Destroy data

Install time bombs or backdoors

Brute force the root account

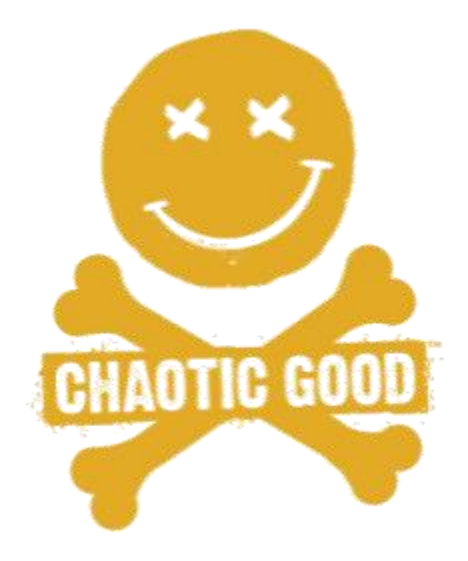

### **Flaws**

Never checked if a host is already infected

Routines would exit with errors while leaving a copy of the virus running:

- When multiple instances of the worm attempted to infect a clean host concurrently
- When multiple instances of the worm attempted to infect and already compromised host
- When a machine is heavily loaded (remember it is actually compiling)

### Infection rate was proportional to number of instances of the worm running on a host

# **Bad Target Finding**

### Worm checked for telnet or rsh ports to determine if a host is running UNIX

Some systems only run sendmail!

It did not utilize DNS

### **First Reactions**

Administrators cut off the sendmail service

**Big mistake!**

It shut off communication channels necessary to fix the error

The worm had alternate ways to propagate

# **The Author**

Robert Morris was a student at Cornell University

He was identified, tried, and convicted in 1990

■ 3 years of probation, fines, etc.

Received a PhD from Harvard

Now a professor at MIT

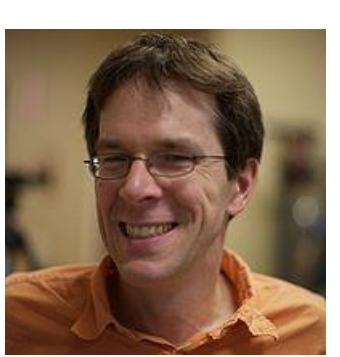

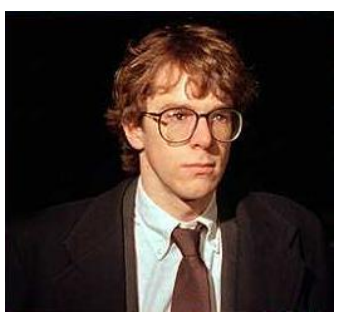

## **More Examples: Code Red**

### 13 July 2001 - CodeRed: Buffer overflow in Microsoft IIS

9090%u6858%ucbd3%u7801%u9090%u6858%ucbd3%u7801%u9090%u9090%u8190%u00c3%u0003%u8b00%u531b% u53ff%u0078%u0000%u00=a HTTP/1.0

#### Defaced affected website:

HELLO! Welcome to http://www.worm.com! Hacked By Chinese!

Days 1-19: propagate through random scanning Days 20–27: DoS attack against www.whitehouse.gov

### 4 August 2001 - CodeRed II

Localized scanning

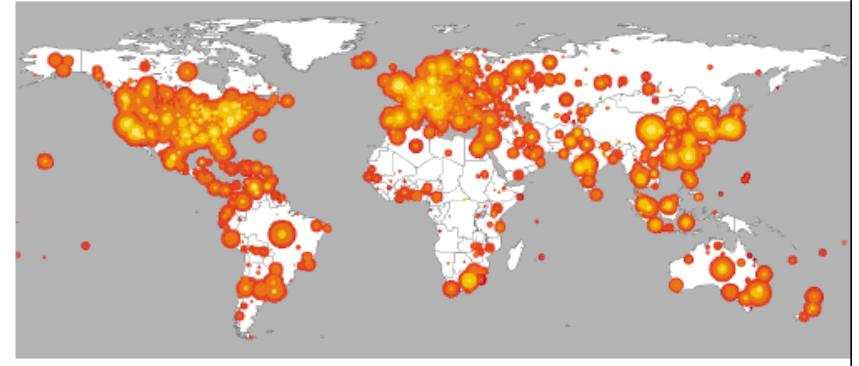

### **Code Red Propagation**

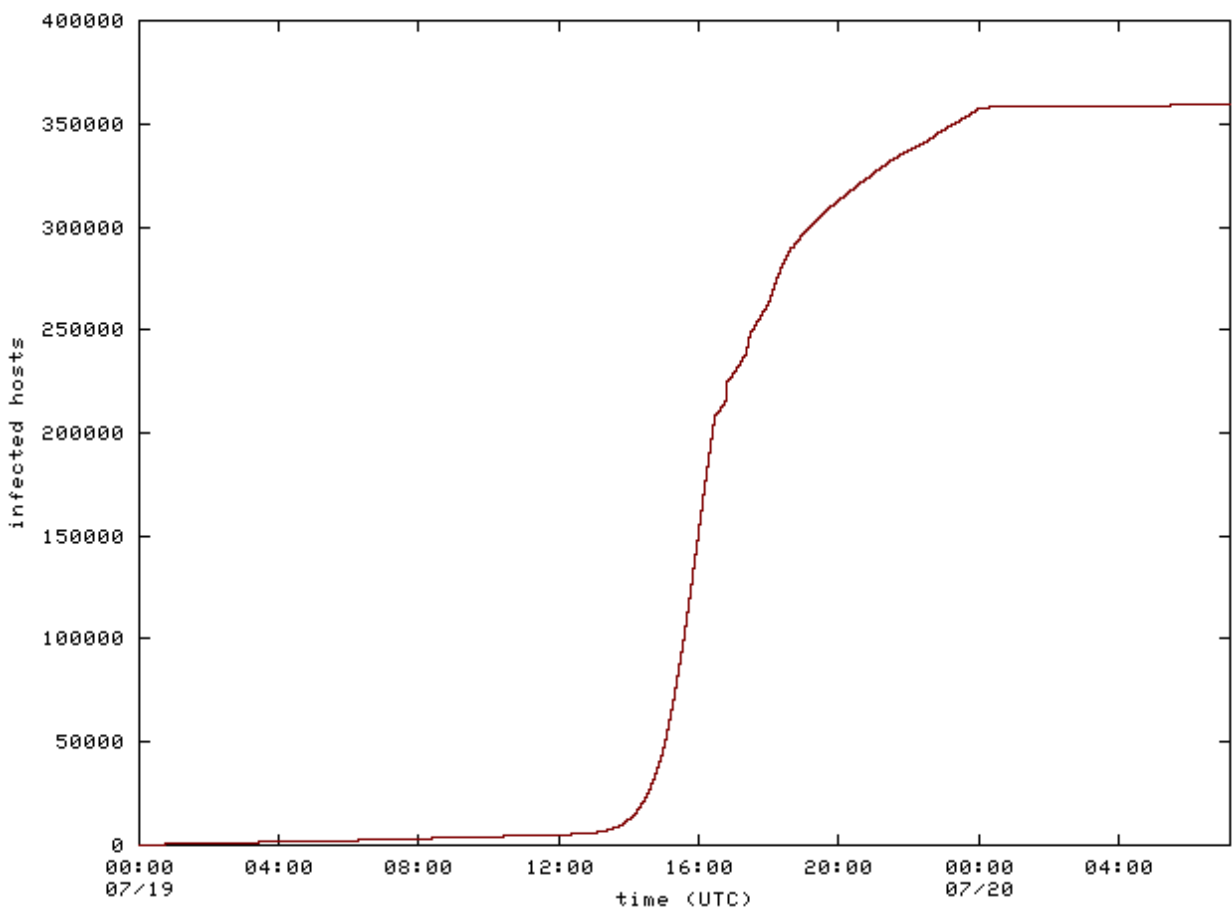

Code Red Worm - infected hosts

## **Example: Nimda Worm**

### 18/9/2001 - Nimda

### Many infection vectors

Code Red IIS buffer overflow

**Bulk email to harvested addresses** from victim host

Open network shares

Infect visitors of compromised web sites

Microsoft IIS 4.0/5.0 directory traversal vulnerabilities

Backdoors left behind by the Code Red II and Sadmind/IIS worms

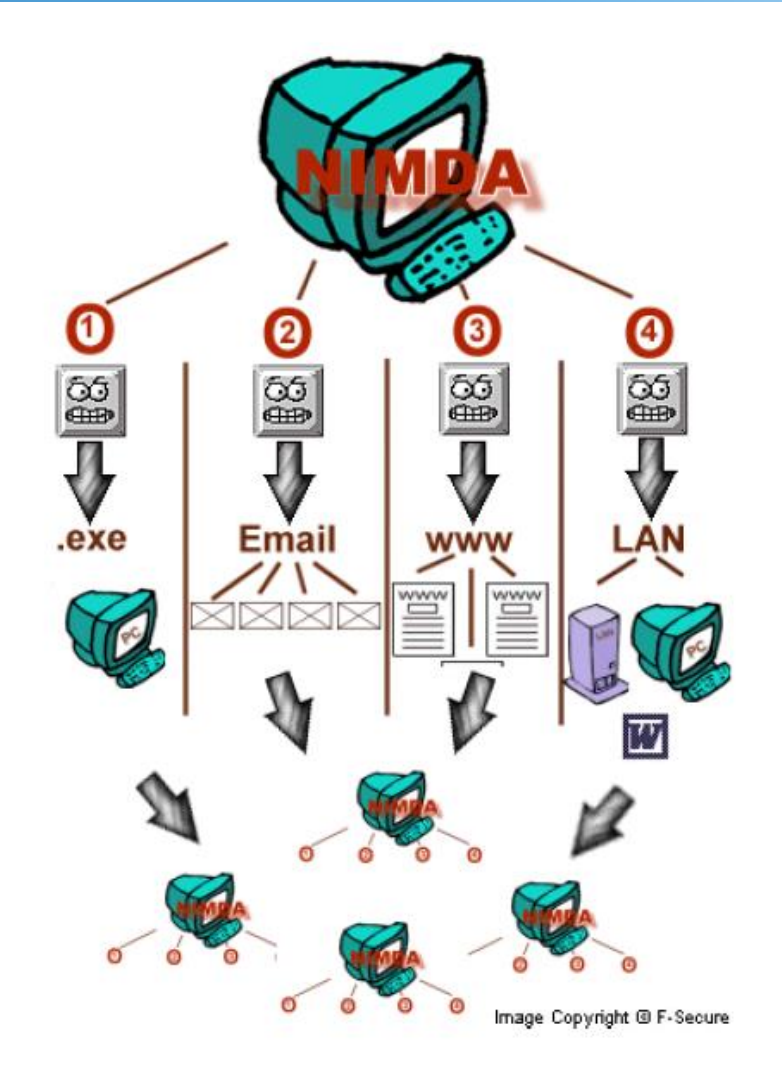

## **Passive Propagation**

### Infect service and wait for clients to connect

### Infect connected clients

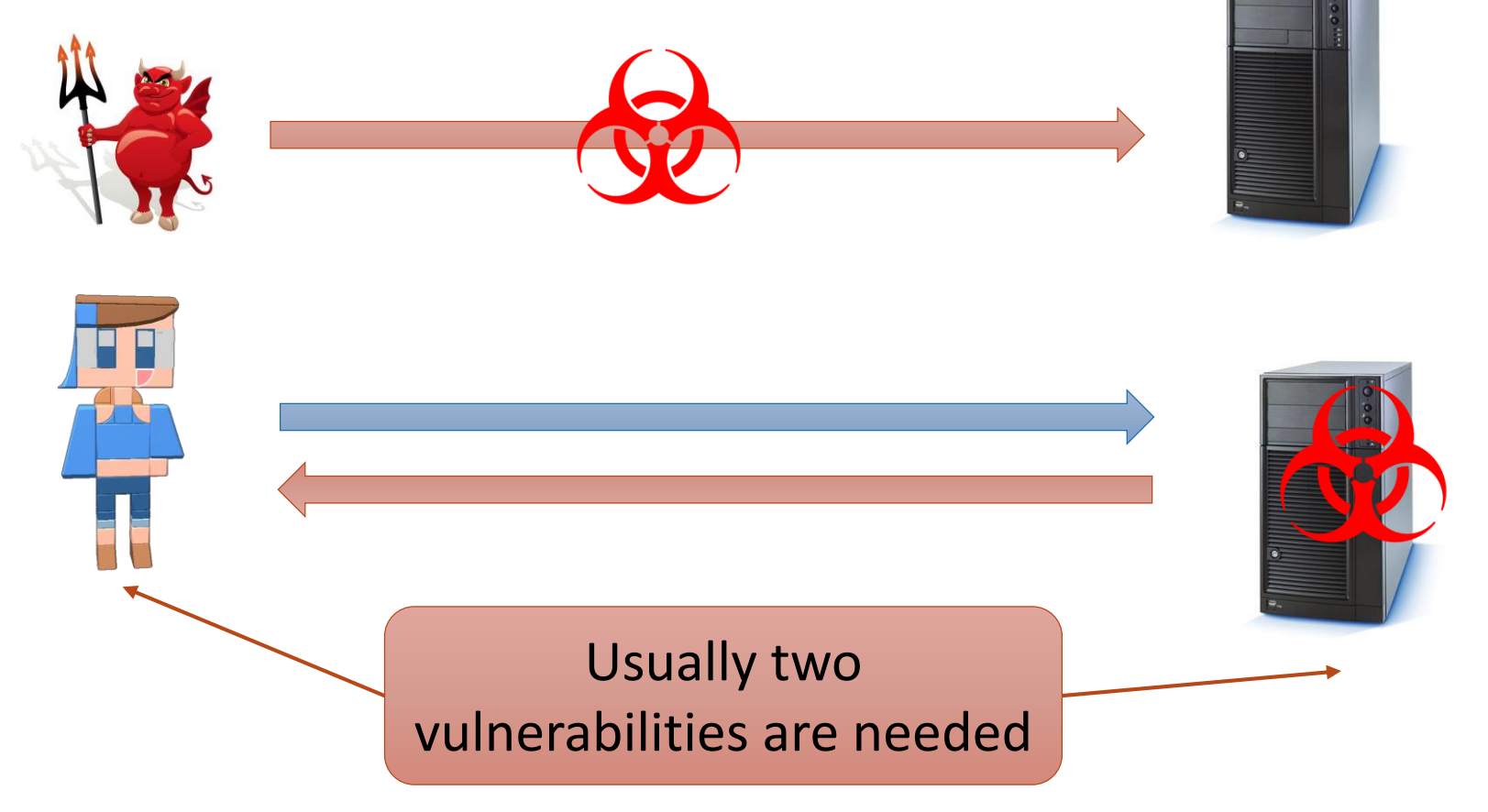

### **Recent Worm Attacks**

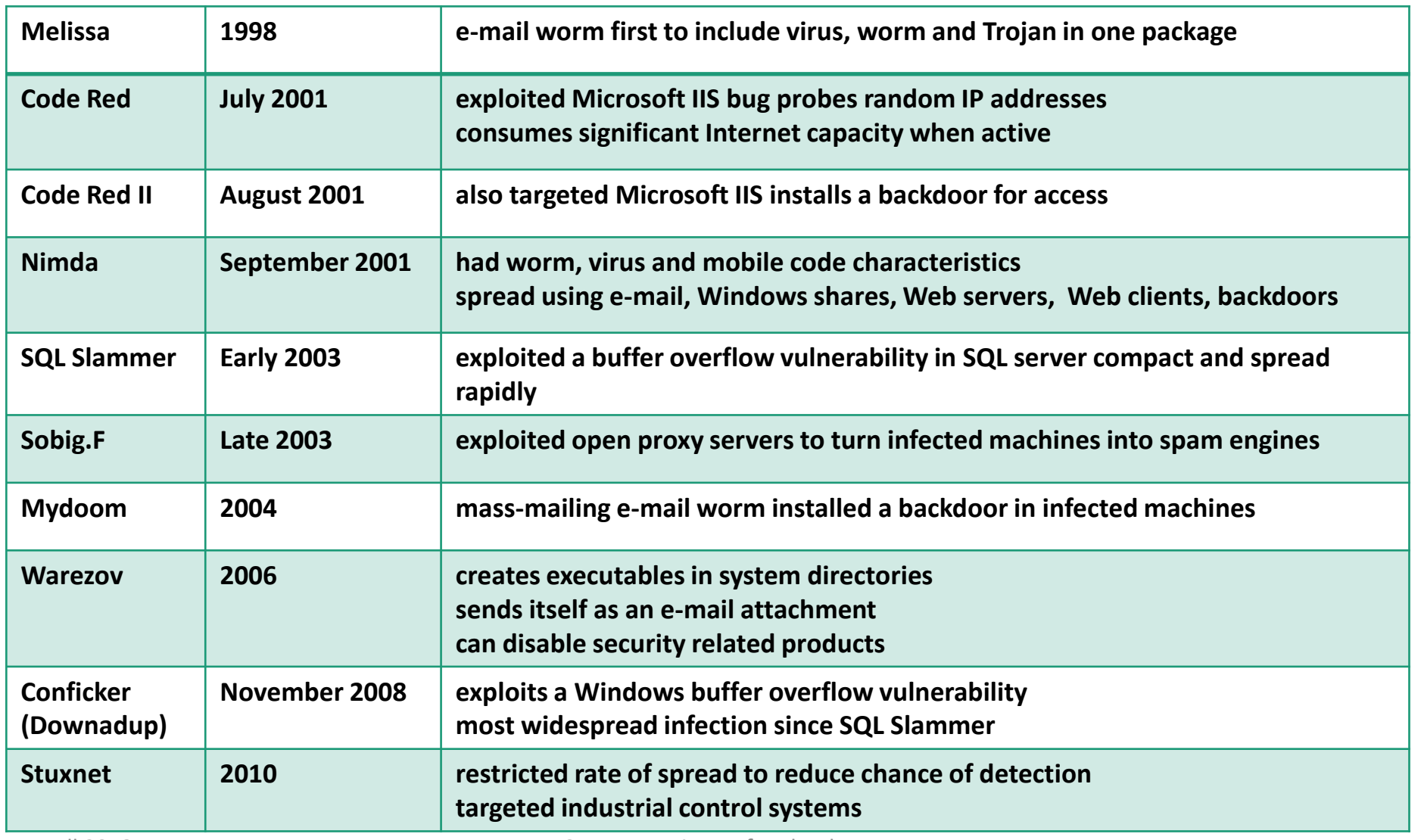

### **Fast Worms**

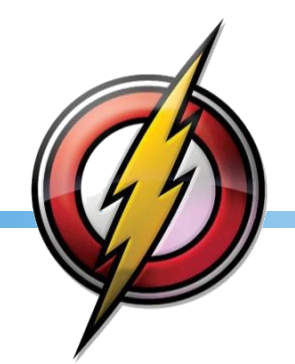

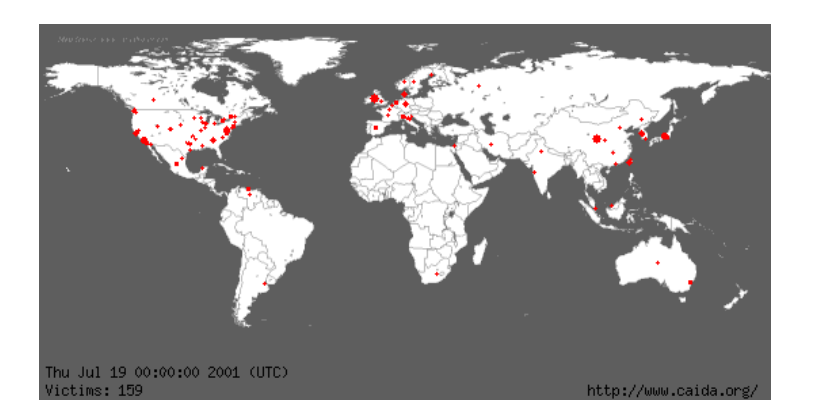

July 19, 2001 spread of **CODE RED** in **24 hours!**

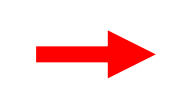

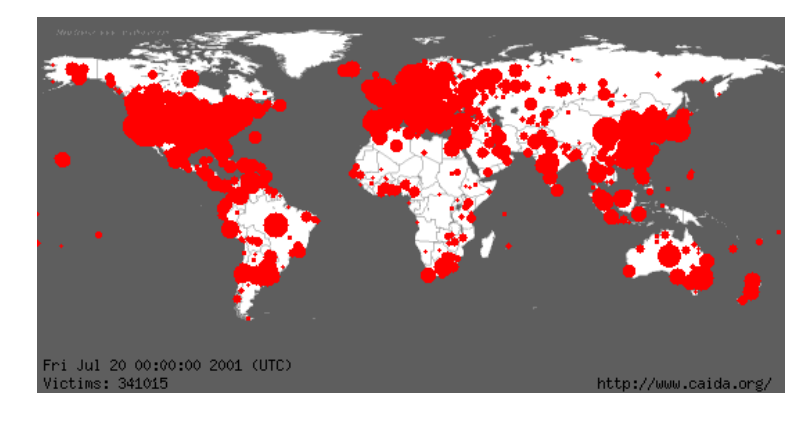

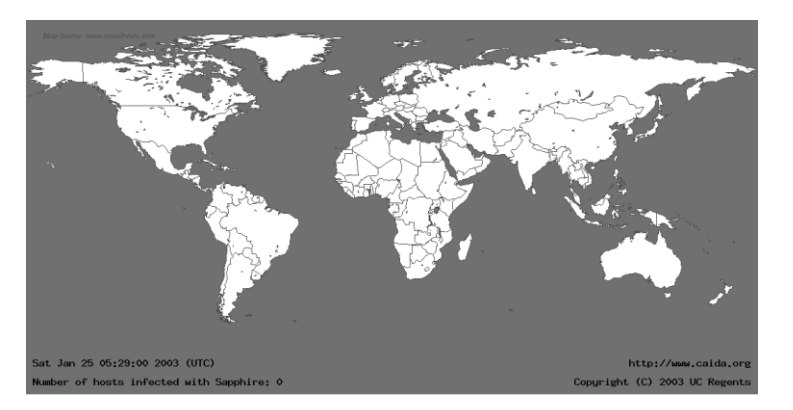

Jan 29, 2003 spread of **SLAMMER** in **30 minutes!**

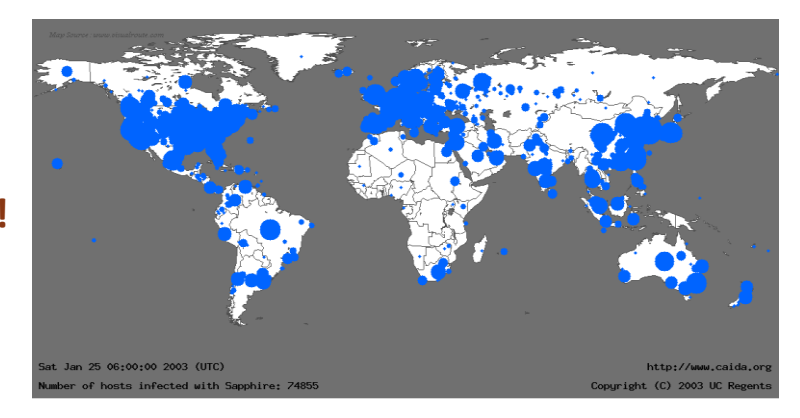

### **Payloads**

## **Payloads**

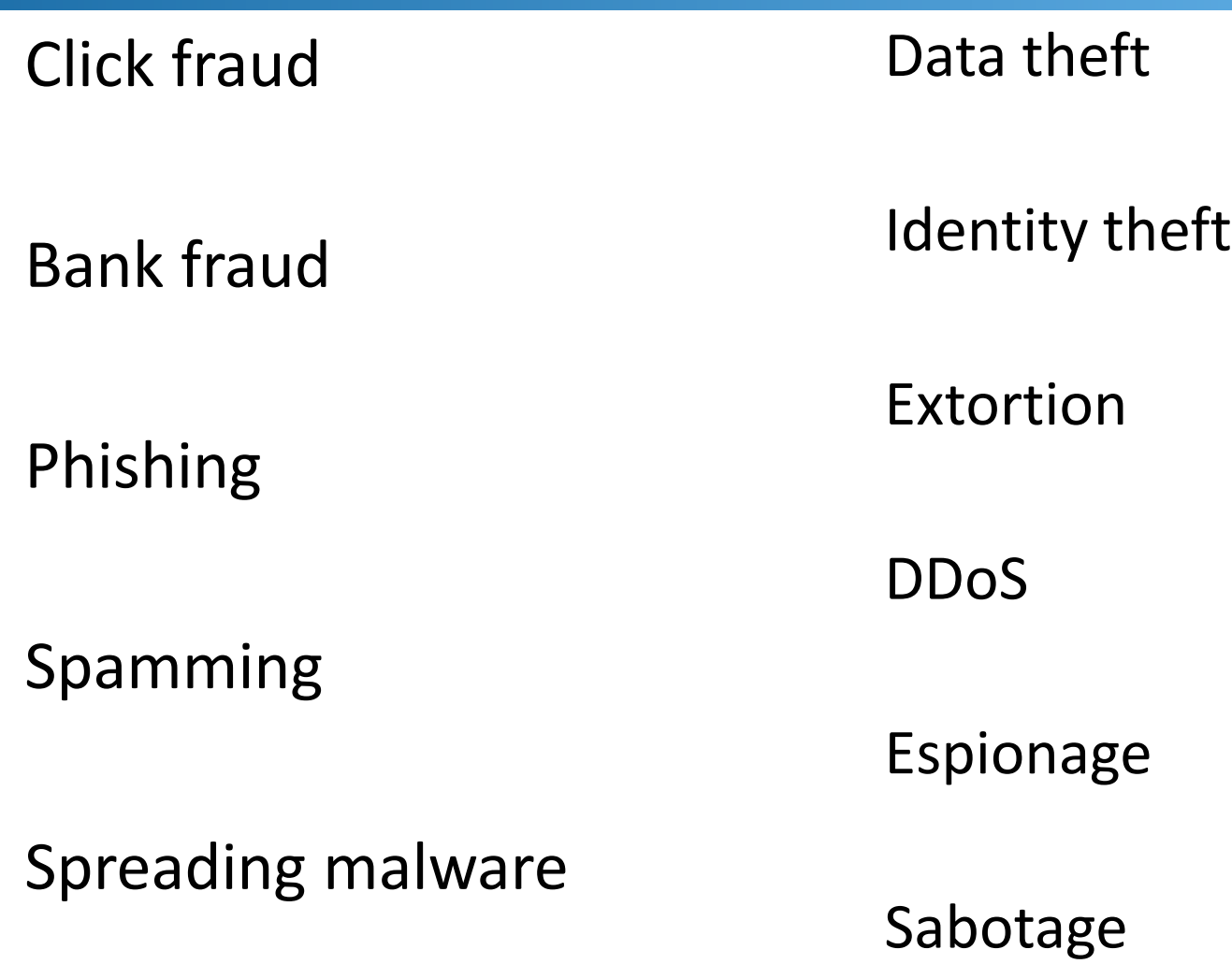

### **Sources/Motivation**

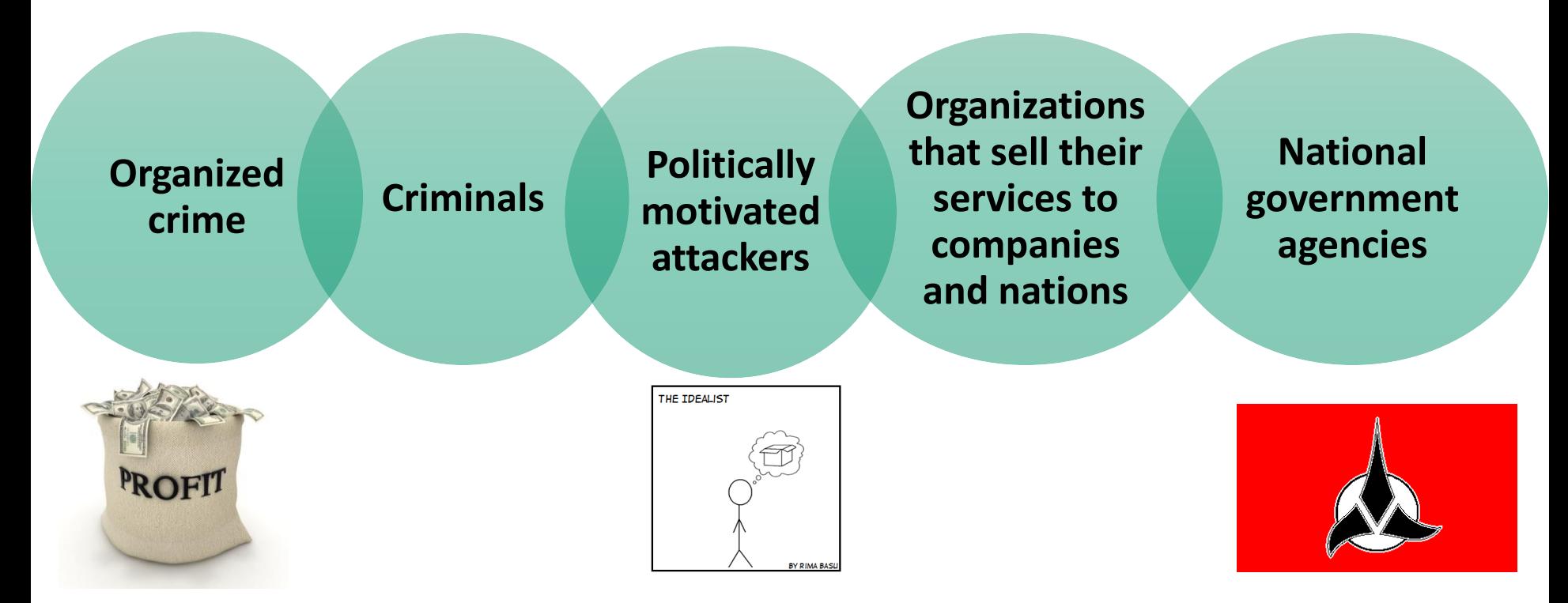

## **Two Stage Payloads**

The more complex the payload the larger the malware Maybe too large to send along with the infection

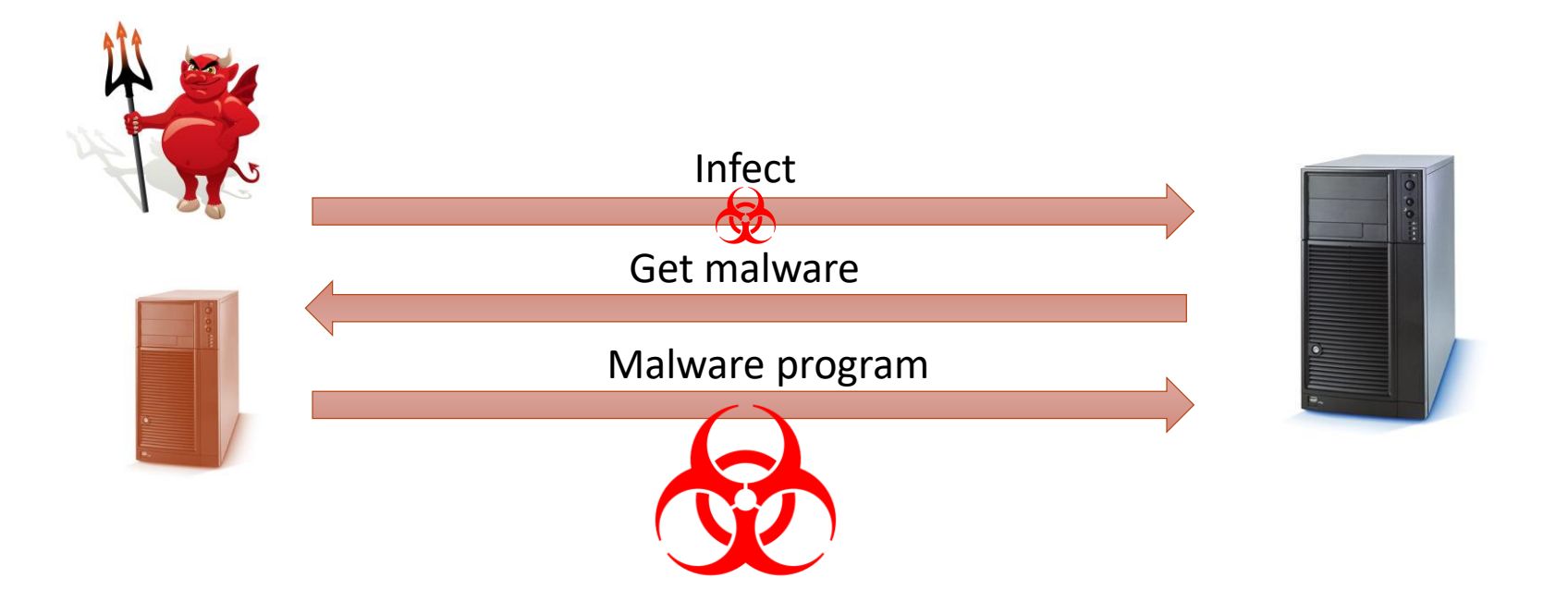

### **Example: Two-stage Attack with ROP**

Use a ROP payload to download and execute malware

system("wget ...") -> system("malware ...")

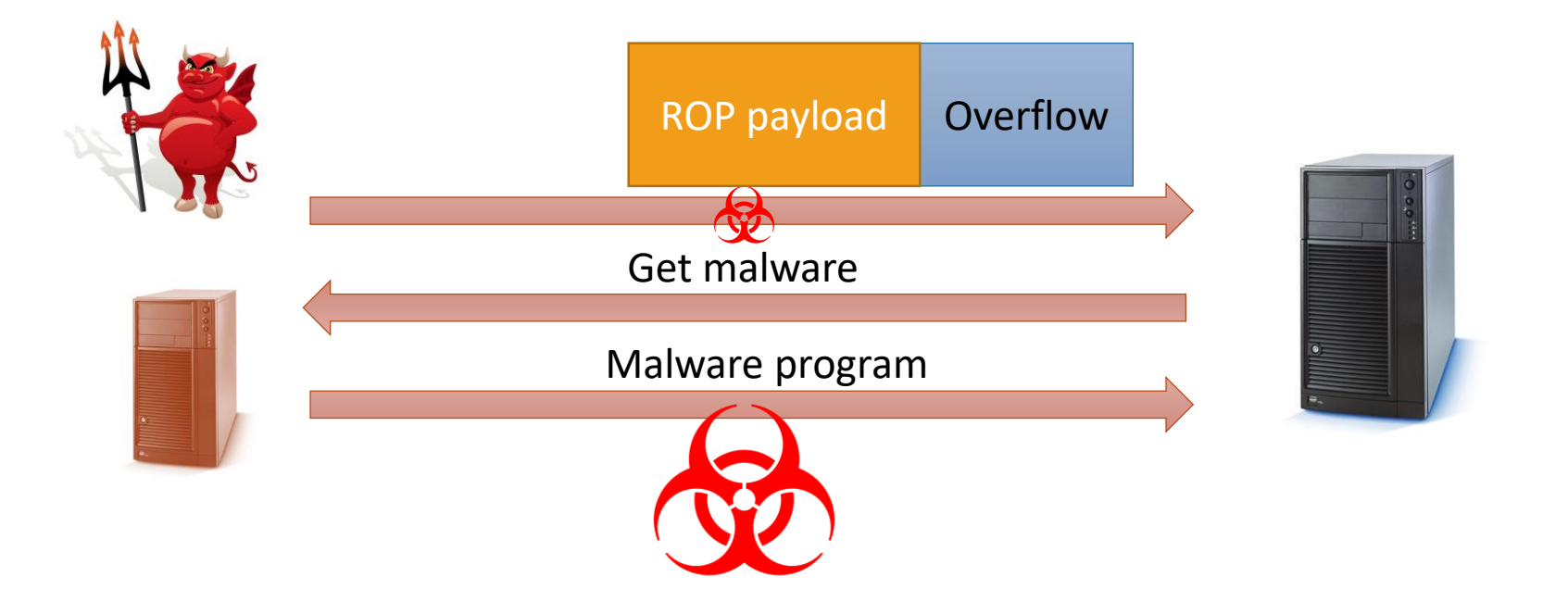

### **Exploit Kits**

# **Exploit Kits**

Initially the development and deployment of malware required considerable technical skill by software authors

The development of virus-creation toolkits in the early 1990s and then more general attack kits in the 2000s greatly assisted in the development and deployment of malware

- Toolkits are often known as "crimeware"
- Widely used toolkits include: Zeus, Blackhole, Sakura, Phoenix

Include a variety of propagation mechanisms and payload modules that even novices can deploy

Variants that can be generated by attackers using these toolkits creates a significant problem for those defending systems against them

## **Exploit Kit Infection Chain**

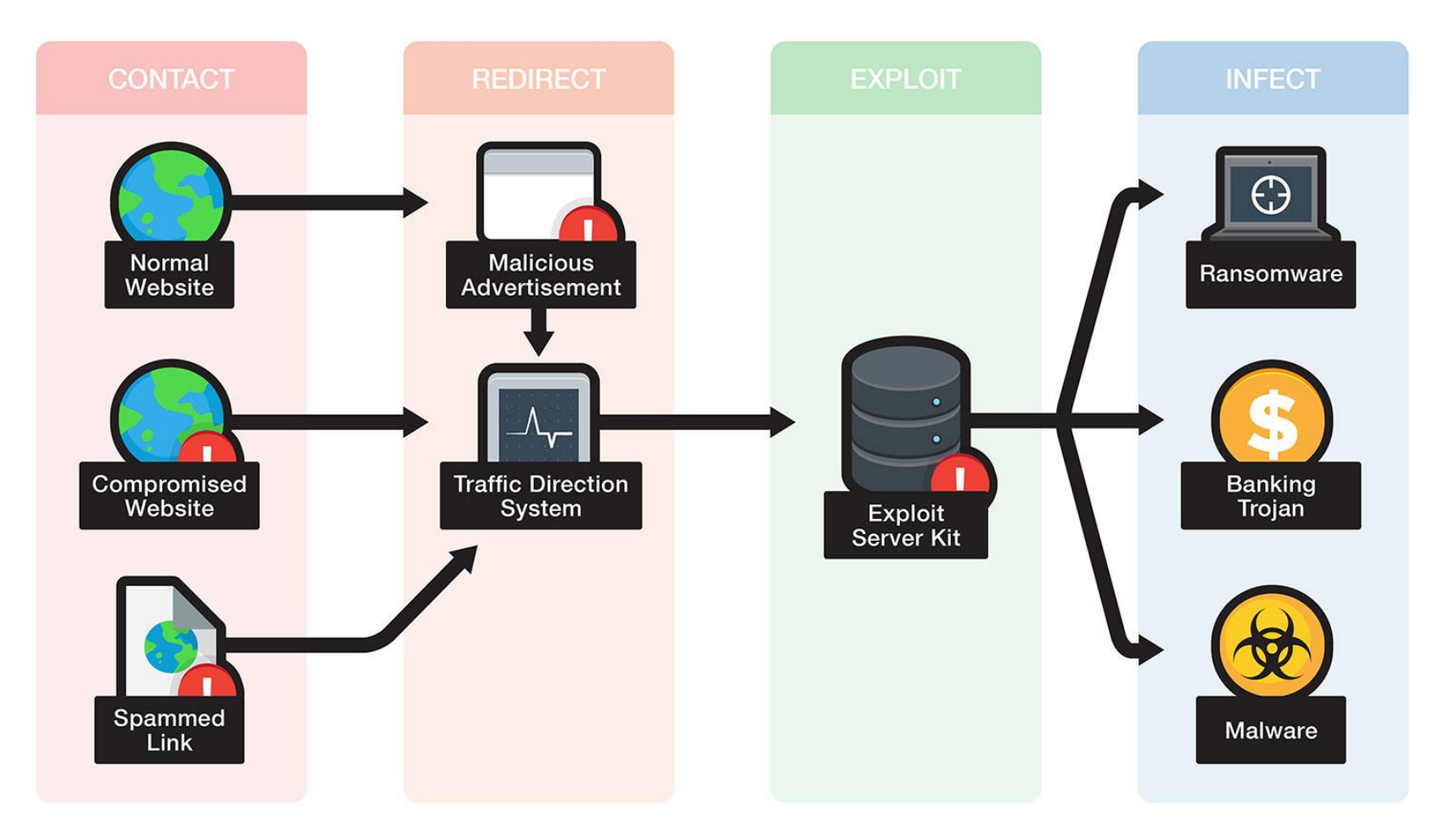

#### <http://www.trendmicro.com/vinfo/us/security/definition/exploit-kit>

## **Exploit Arsenal in Popular Kits**

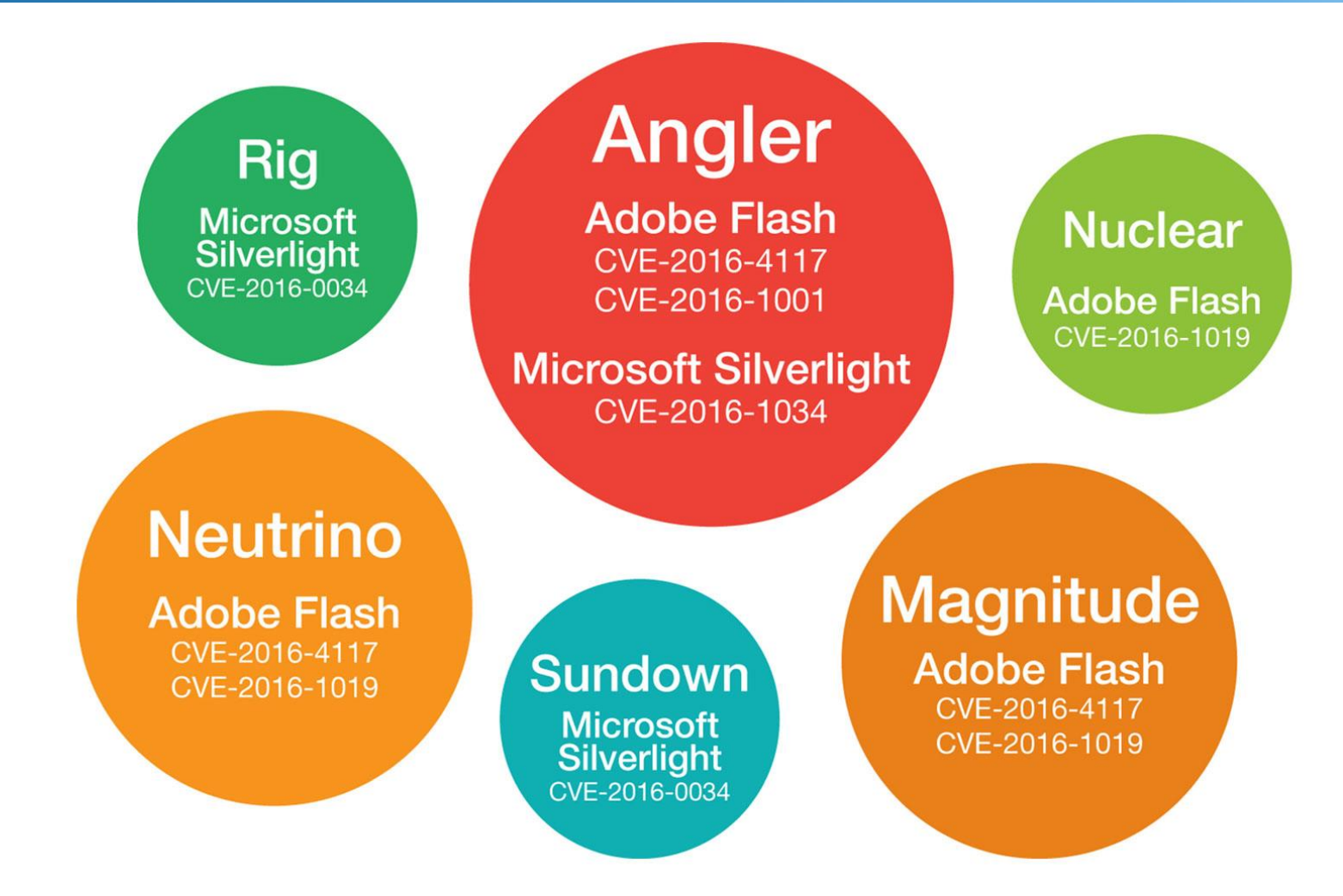

<http://www.trendmicro.com/vinfo/us/security/definition/exploit-kit>

# **Malware Analysis**

## **Why Do We Analyze Malware?**

To access damage

To identify infection signs for discovering other compromised hosts

To determine how it can be removed

To generate a "vaccine" for the infection

# **Types of Analysis**

### **Static**

Analyze the code without executing it

Disassemble

Higher coverage

Prone to obfuscation

### **Dynamic**

Analyze the code while executing it

Monitor execution

Lower coverage, what I see is what is executed

**Examples of extracted data from malware:** Instructions Function call graph Control flow graph Invoked APIs

# **Disrupting Disassembly**

### **Common obfuscation approaches:**

- Use indirect control transfers
- Overlapping instructions
	- $\blacksquare$  x86
	- Dalvik -- http://www.dexlabs.org/blog/bytecode-obfuscation

### Return-oriented programming

https://www.usenix.org/system/files/conference/usenixsecu rity13/sec13-paper\_wang-updated-8-23-13.pdf

### **Different Code Based on Where you Start From**

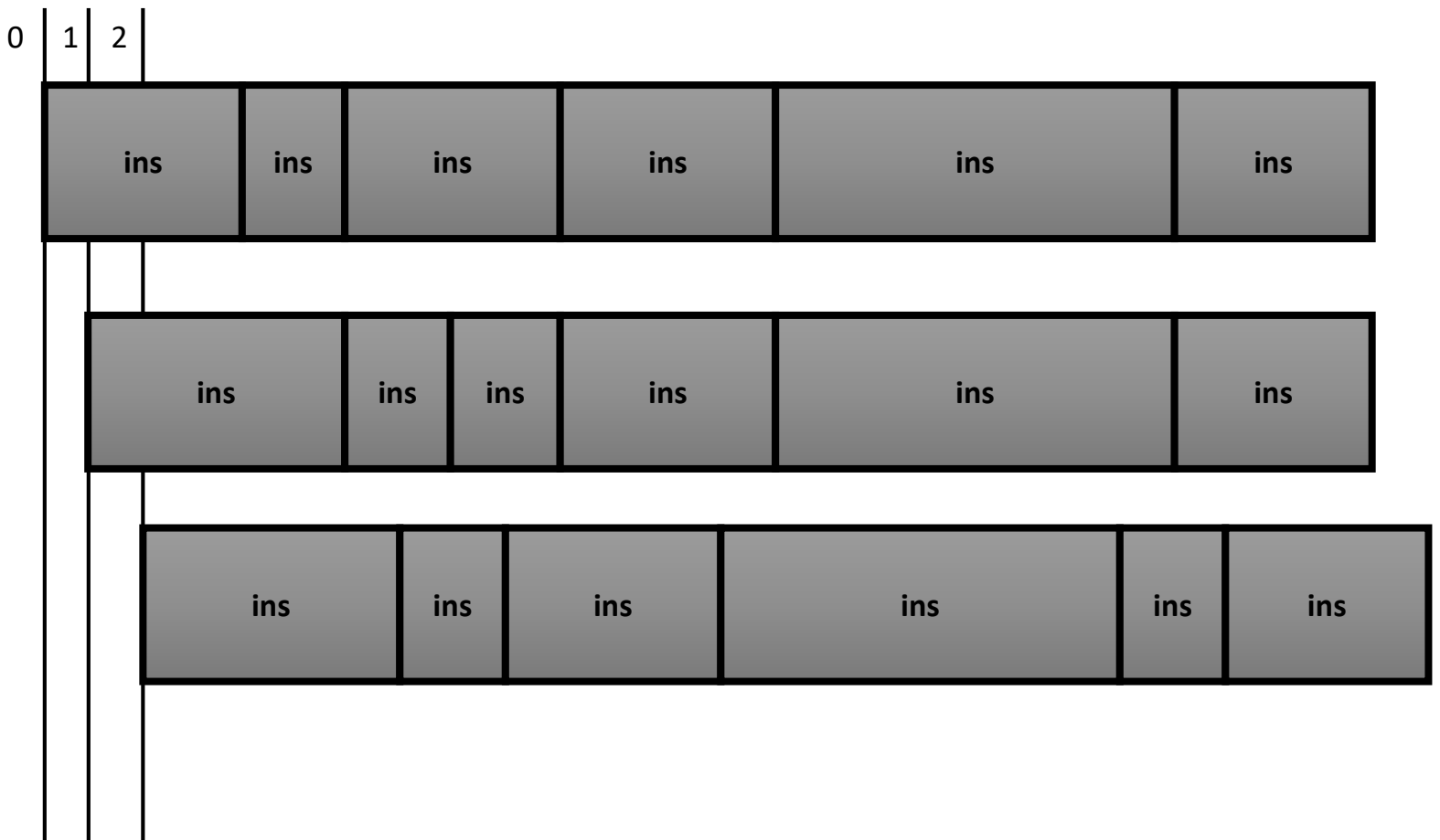

Combining both static and dynamic analysis is frequently necessary

### **Detecting Virtual Machines and Debuggers**

If a program is not run natively on a machine, chances are high that it

- is being analyzed (in a security lab)
- scanned (inside a sandbox of an Antivirus product)
- debugged (by a security specialist)

Modern malware detect execution environment to complicate analysis

- Hide or alter its functionality
- Attempt to breakout

# **Detecting the Matrix VM**

Look for VM artifacts in processes, file system, and/or registry

- Special files and processes (e.g., VMtools)
- Look for VM artifacts in memory
	- How do you peak into memory?

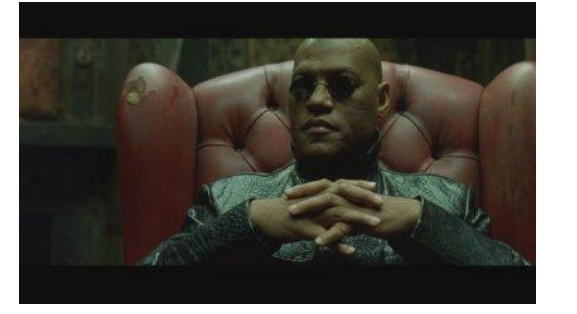

- Look for VM-specific virtual hardware
	- Device names, device parameters (e.g., MAC address)

Look for VM-specific processor instructions and capabilities

- Extra instructions added by VM for guest-host communication
- VMs frequently don't support obscure instructions or have limited support for instructions
- `The red pill'

Remotely by inspecting IP packets

# **Detecting VMs with the Red Pill**

### Proposed by Joanna Rutkowska

Runs a single instruction

- $S$ IDT  $\rightarrow$  Store Interrupt Descriptor Table
	- Store IDT in memory

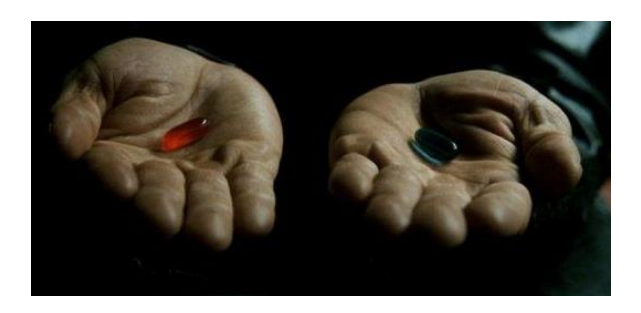

- Facts and observations
	- On VMware guest machines, the IDT is typically located at 0xffXXXXXX
	- On VirtualPC guests, it is located at 0xe8XXXXXX
	- On host operating systems, it is located lower than that, typically around 0x80ffffff (Windows) and 0xc0ffffff (Linux)
- It is sufficient to look at the first byte of the address
	- If it's greater than 0xd0, you've got a virtual machine
	- If it is less than or equal to 0xd0, you are in a real machine

### **Red Pill++**

Other OS features can be obtained with other instructions

- The Global Descriptor Table (GDT), measured by the SGDT instruction
- The Local Descriptor Table (LDT), measured by the SLDT instruction

# **Anti-Debugging**

Detecting a debugger is easy

- Windows: IsDebuggerPresent()
- Linux: ptrace()

```
if (ptrace(PTRACE_TRACEME, 0, NULL, 0) == -1)printf("traced!\n");
```
 $\leftarrow$ 

 $\rightarrow$ 

trapkit.de/tools/scoopyng

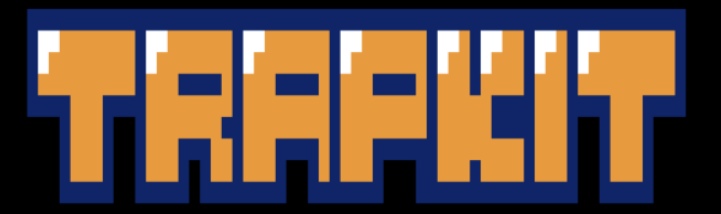

Home - Books - Advisories - Blog - Tools - Twitter - Papers - About

#### **ScoopyNG - The VMware detection tool**

Latest Version: v1.0 from 2008 - Current Status: Not further maintained.

ScoopyNG combines the detection tricks of Scoopy Doo and Jerry as well as some new techniques to determine if a current OS is running inside a VMware Virtual Machine (VM) or on a native system.

ScoopyNG should work on all modern uni-, multi- and multi-core cpu's.

ScoopyNG is able to detect VMware even if "anti-detection-mechanisms" are deployed.

#### FAQ - Interpretation of results

Q: How do I know if it's indeed a VMware Virtual Machine? A: If one or more of the test results state that VMware is detected.

Q: Do all the tests have to state that it's VMware? A: No, it is sufficient that one test result says that VMware is detected.

#### **Sample results**

Sample 1: native, Windows Vista SP1 32bit, Intel(R) Core(TM)2 Duo CPU

#### <http://www.trapkit.de/tools/scoopyng/>

 $\Box$ 

 $\mathcal{L}$ 

 $\mathscr{D}$ 

 $\equiv$ 

Ⅲ ☆

 $\times$ 

 $\cdots$ 

### **Malware Detection**

So you managed to collect:

Instructions, function call graphs, control-flow graphs, APIs

For many years (static) malware signatures were used to identify them

## **Malware Signatures**

Signature  $\rightarrow$  a sequence of bytes (usually code) that uniquely identifies software as malicious

Examples:

- The hash of the entire executable
- An expression that matches part of an executable

**Static signatures have proven not to be a good way to identify malware**

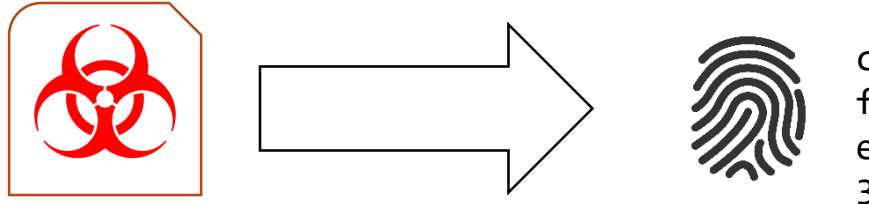

ce14856cf5fce0b4401 fac00d50e1ce82b641b e19a2566121045c9bcd 30b4664

# **Polymorphism**

Avoid detection by changing (morphing) the bytes of the malware on each infection

The actual payload can remain the same

Most popular method: encrypt or encode the payload using a different key for each infection
### **Creating Variants Using Packers**

Examples: UPX, Aspack, FSG, PE Compact, …

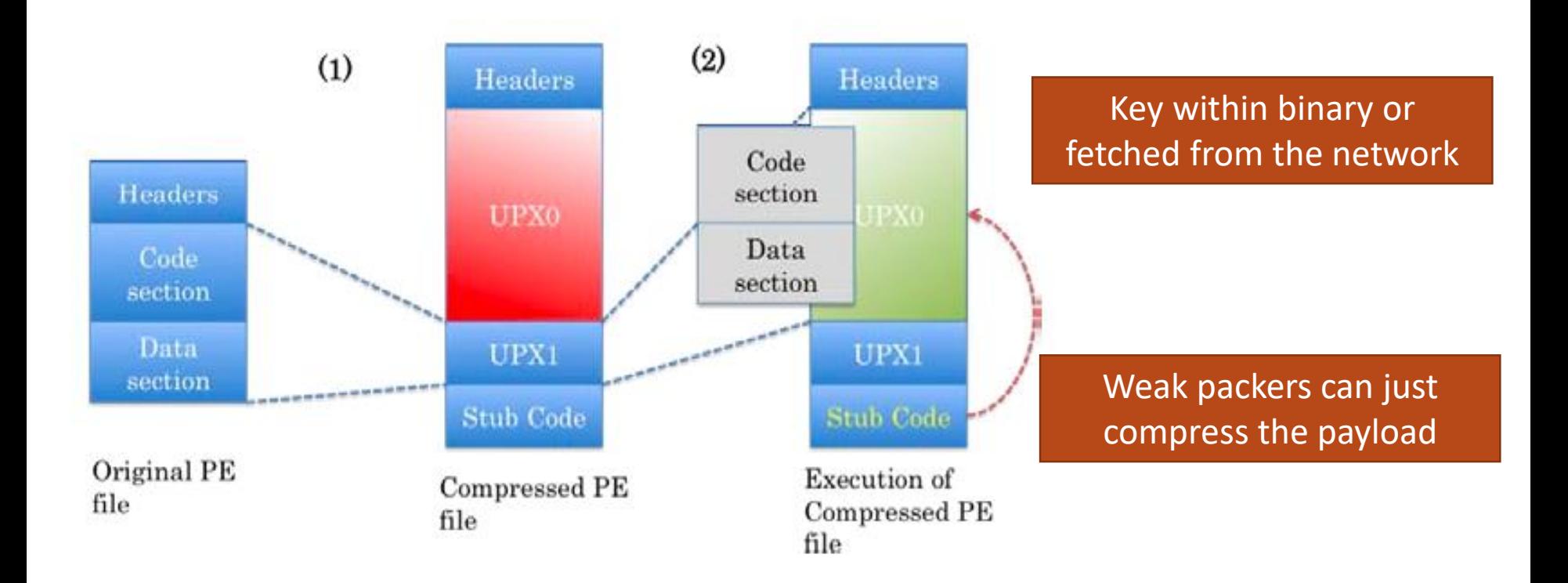

## **Metamorphism**

Create different "versions" of the program code that look different but have the same semantics (i.e., do the same thing)

#### **Example techniques:**

Dead-code insertion

Instruction reordering

Instruction substitution

Register substitution

…

### **Dead Code Insertion**

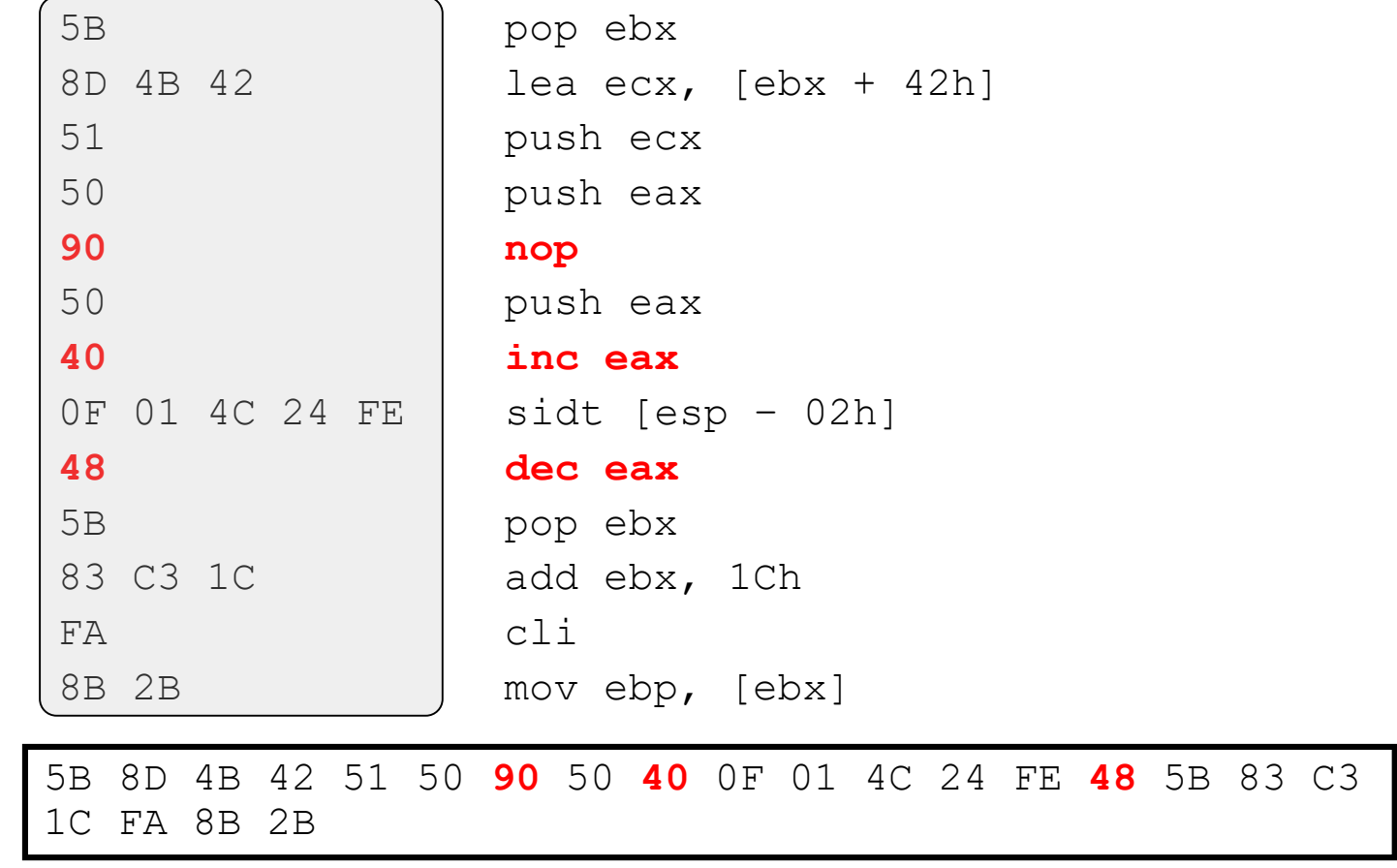

### **Instruction Reordering**

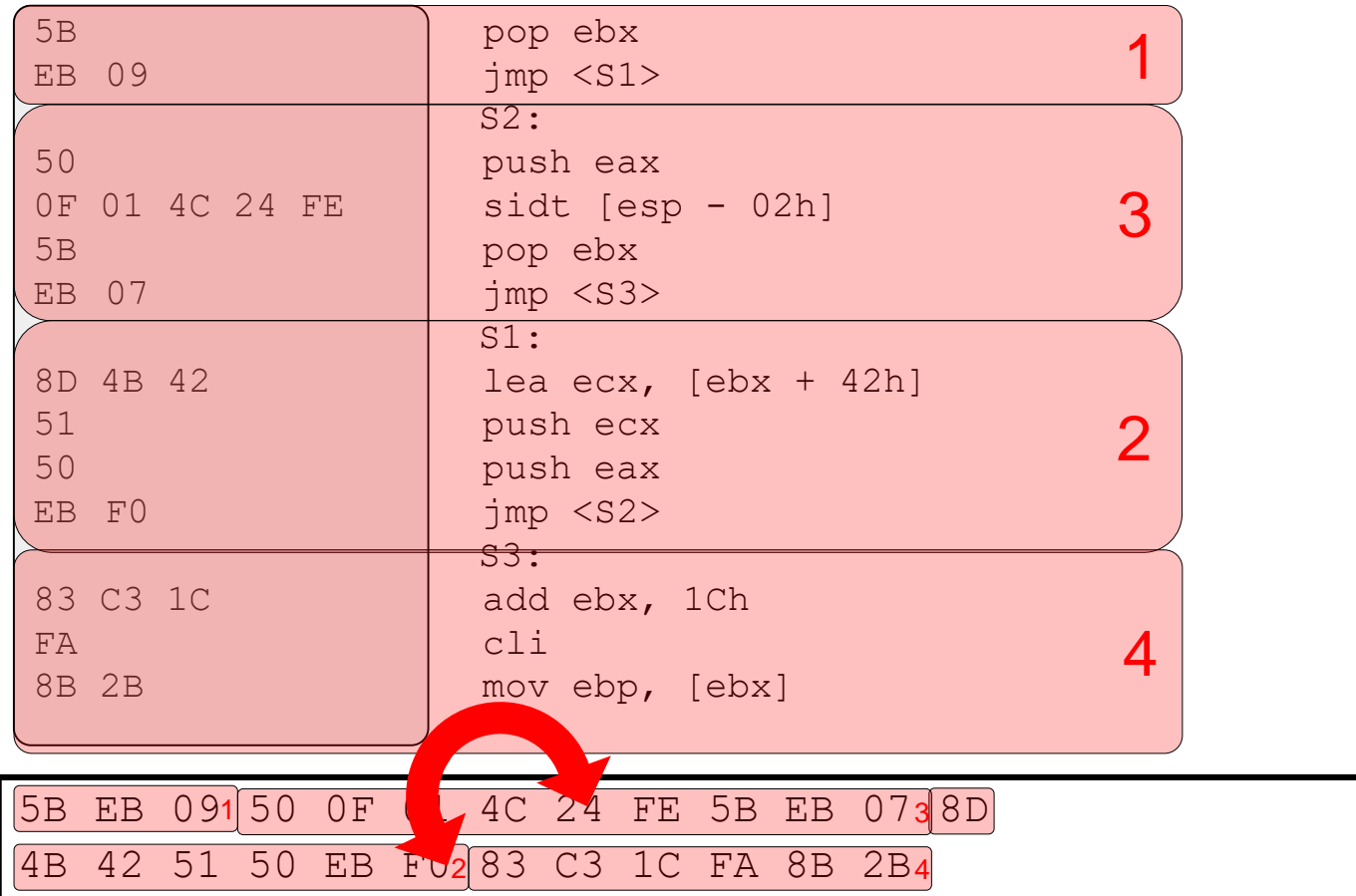

### **Instruction Substitution**

pop ebx lea ecx,  $[ebx + 42h]$ push ecx push eax push eax

 $sidt$  [esp - 02h] pop ebx add ebx, 1Ch cli mov ebp, [ebx]

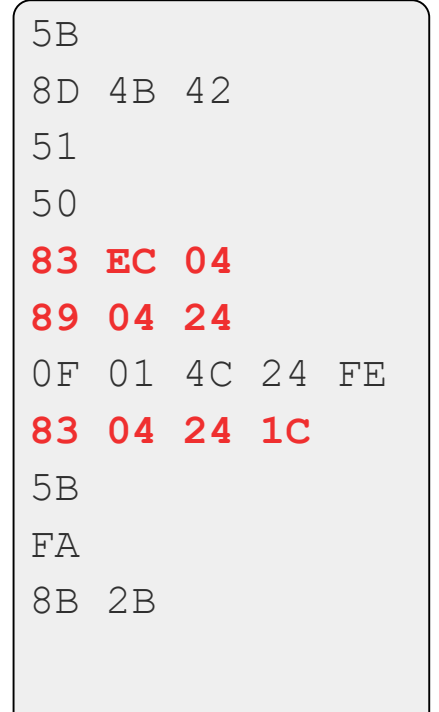

pop ebx lea ecx,  $\lceil ebx + 42h\rceil$ push ecx push eax sub esp, 04h **89 04 24 mov [esp], eax** sidt  $[esp - 02h]$ **83 04 24 1C add [esp], 1Ch** pop ebx  $c$ ] i  $mov$  ebp,  $[ebx]$ 

5B 8D 4B 42 51 50 **83 EC 04 89 04 24** 0F 01 4C 24 FE **83 04 24 1C** 5B 8B 2B

### **Behavior-based Malware Detection**

Focus on the malicious behaviors demonstrated by malware instead

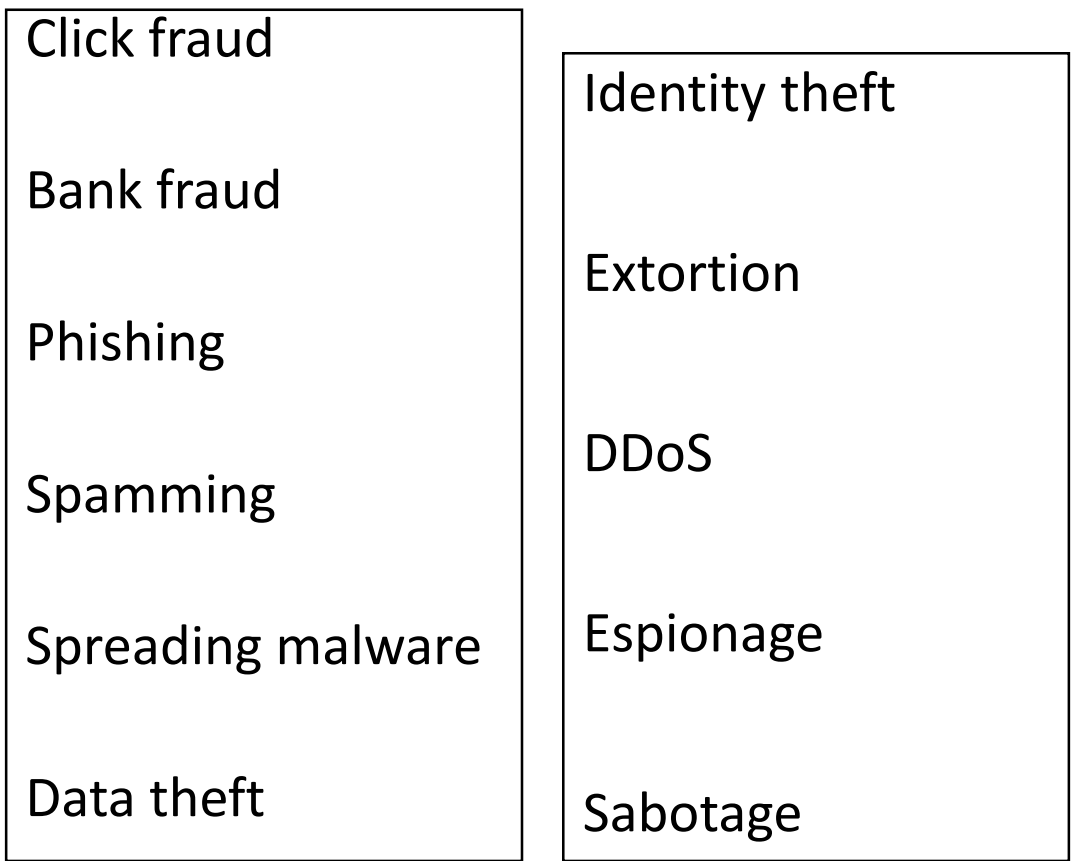

## **Advanced Persistent Threats**

Well-resourced attacks targeting high-value targets

Aim to gain persistent presence in a system or network

- By utilizing multiple attack vectors
- By employing **hiding** techniques

High profile attacks include Aurora, RSA, APT1, and Stuxnet

## **How Would you Hide?**

#### **Deception**

Present a fake image of how things are (Potemkin village)

### **Methods:**

Masquerade

### Lie

- Modify programs to lie
- Modify the kernel to lie
- Modify VM to lie
- Modify the HW to lie?

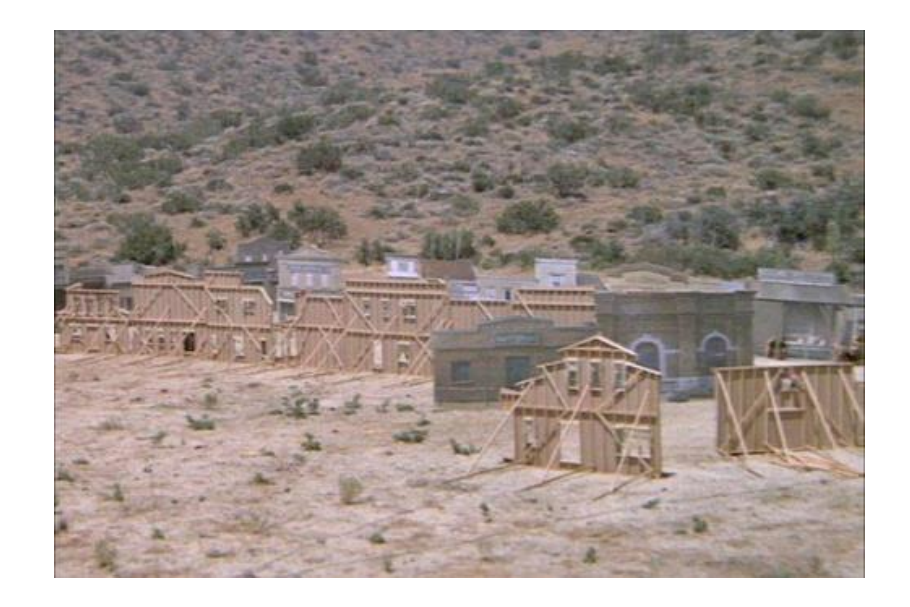

## **Masquerading**

#### Assume unsuspecting filename

### Stealthy operation

- Piggyback communications
- Small footprint

### Infect a legitimate application

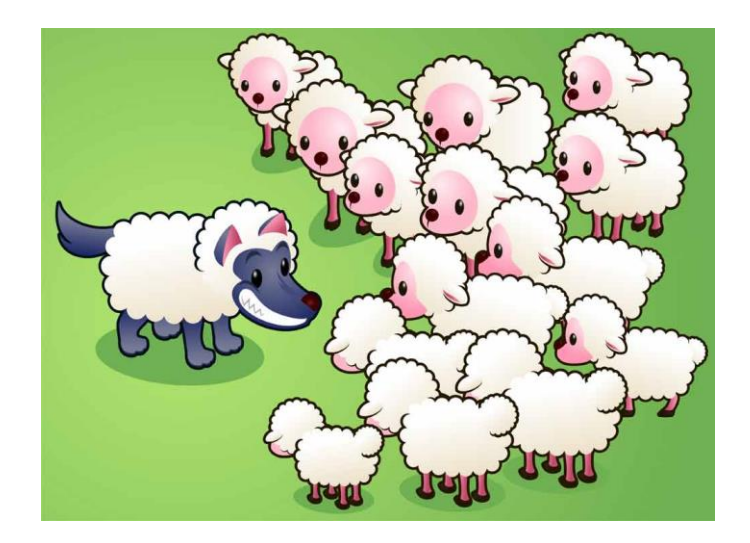

## **Application Infection**

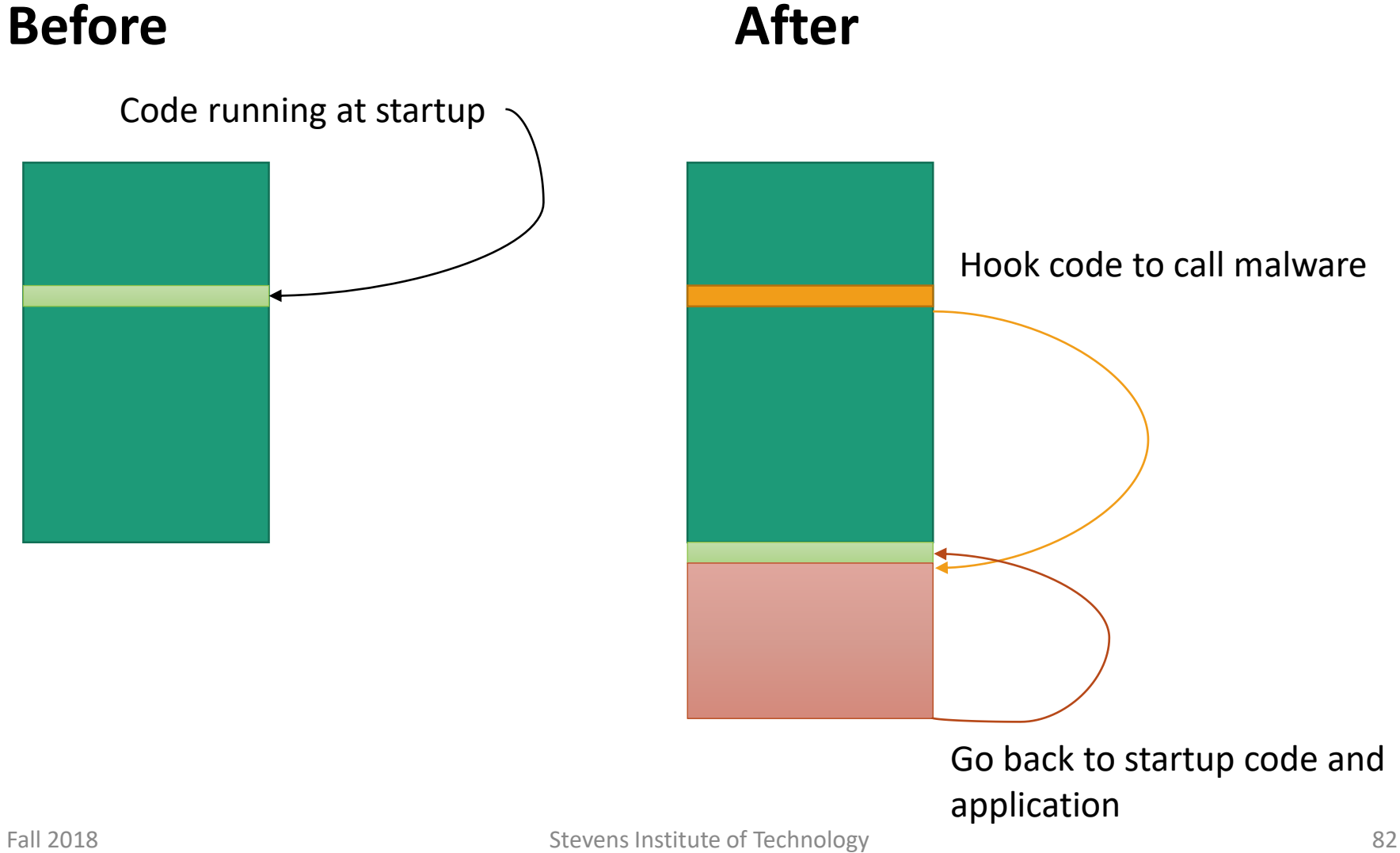

## **Hiding Between Functions**

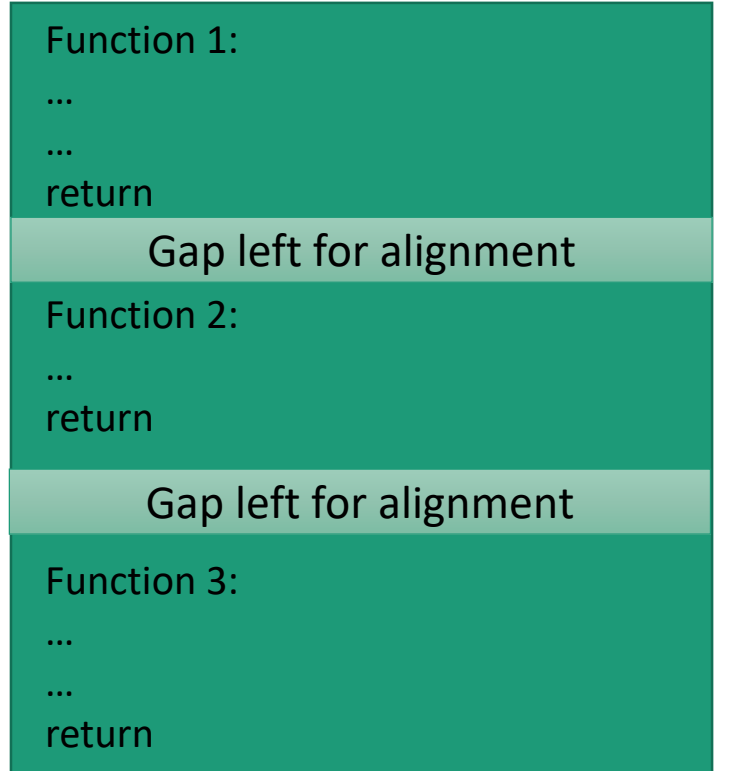

## **Hiding Between Functions**

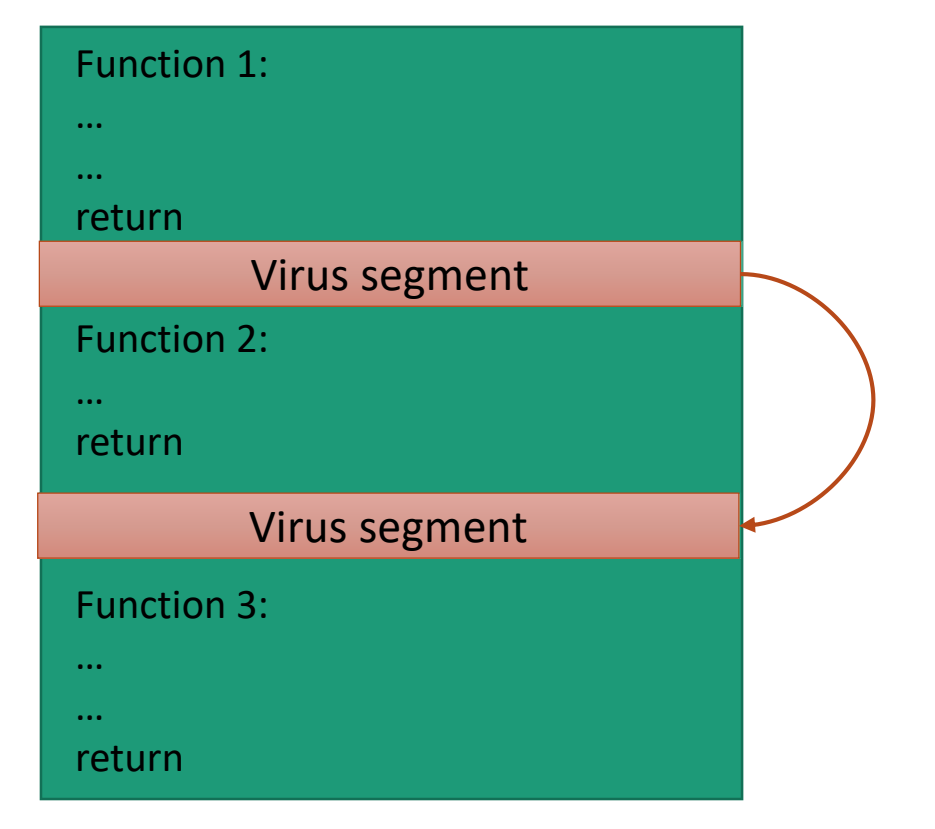

Malware jumps from segment to segment to compose its functionality

# **Lying**

### Rootkits  $\rightarrow$  Malicious software designed to hide malware related data

- Files
- Processes
- Logins
- Network connections

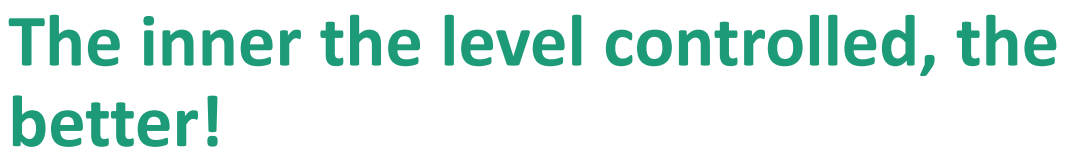

User-level rootkits

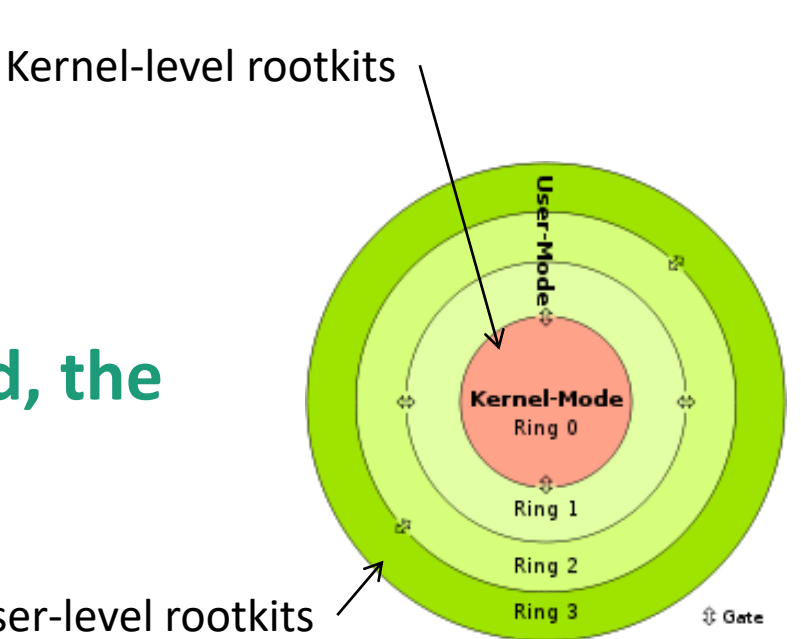

# **Lying**

#### Rootkits  $\rightarrow$  Malicious software • Hypervisor-level rootkits designed to hide malware related data **Bootkits** • Firmware-level bootkits ■ Files ■ Processes Kernel-level rootkits ■ Logins ■ Network connections 음 **The inner the level controlled, the**  Mode Kern ۵ Ring 0 **better!** Ring -1 Ring 1 Ring 2 User-level rootkits Ring 3 ‡ Gate

## **User-level Rootkits**

#### **Modify:**

- Utilities  $\rightarrow$  ps, netstat, top, sshd
- Applications  $\rightarrow$  Alter behavior (e.g., modify Windows Explorer to hide a file)
- API hooks  $\rightarrow$  replace system calls, etc.

## **Kernel-level Rootkits**

#### **Modify or add:**

Kernel code (*Phantasmagoria* adds instructions in system calls) Kernel data structures (remove malware from process lists, *FU*) APIs (*Knark* adds entries in the proc file system, SuckIT adds new system calls)

Mostly implemented as *Loadable Kernel Modules*

## **Hypervisor Rootkits**

Runs with higher privilege than the kernel Developed in academia (SubVirst, Blue Pill)

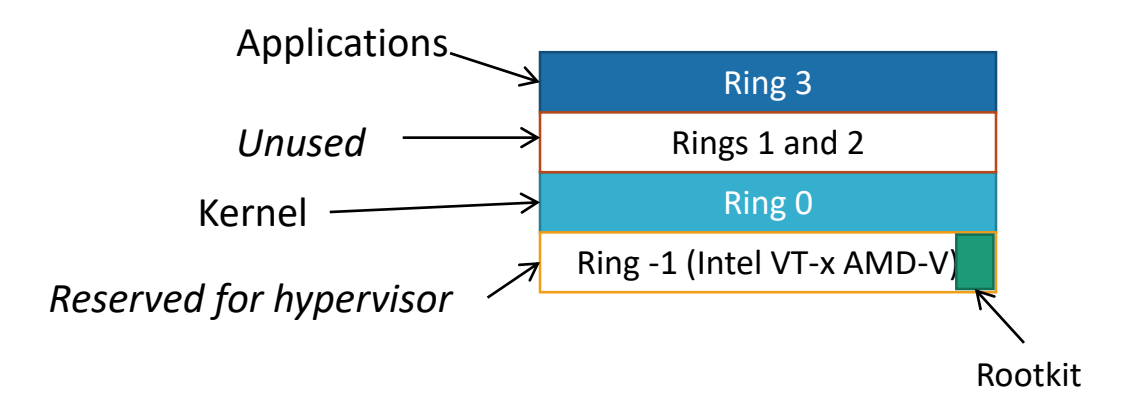

## **Firmware-level Rootkits**

Firmware is the lowest-level of software that controls certain operations of hardware

Till recently the integrity of firmware was not checked

▪ Companies have started using **signed** firmware updates

### Examples:

- Organized crime tampers with European card swipe device http://www.theregister.co.uk/2008/10/10/organized crime doctors chip and pin machines
- Attacks on BIOS anti-theft devices turn them into rootkits <http://www.blackhat.com/presentations/bh-usa-09/ORTEGA/BHUSA09-Ortega-DeactivateRootkit-PAPER.pdf>

### **(Some) Defenses**

Check for file integrity  $\rightarrow$  Tripwire, chkrootkit

Check for divergent results  $\rightarrow$  checkps

Protecting hooks  $\rightarrow$  system calls, internal kernel APIs

Code integrity checks  $\rightarrow$  page-level signing

## **File Integrity Testing**

Create checksums (hashes) of binaries on the system Periodically check installed binaries vs stored checksums Application signing

### **Challenges:**

Storing the checksums out of reach Keeping up with updates Storing the tools out of reach!

## **Looking for Divergent Results**

#### Run binaries and collect results

- ps, top, netcat
- Collect results from other sources
	- Directly access /proc filesystem
- Compare results to find discrepancies

#### **Challenges:**

- Find other sources of information
- False alerts, system state is dynamic
- Storing the tools out of reach!

## **Monitor API Hooks**

Store currently used, good set of hooks

Periodically read the values of hooks

Compare values to identify hooks being replaced

### **Challenges:**

- Which APIs should be monitored
- False alerts, hooks can be placed for legitimate reasons
	- That's usually the problem with running multiple antivirus engines on your PC

## **Code-integrity Checking**

Upon loading a page of code hash its contents

Periodically re-hash every page and check it against previously taken hash

Can be done

- By the kernel
- A hypervisor
- A coprocessor

#### **Challenges:**

- Storing the hashes out of reach
- Keeping up with code updates
- Code provenance/generated code
- Pages containing both code and data